#### Міністерство освіти і науки України Тернопільський національний технічний університет імені Івана Пулюя

Прикладних інформаційних технологій та електроінженерії

(повна назва факультету ). Радіотехнічних систем

(повна назва кафедри).

# КВАЛІФІКАЦІЙНА РОБОТА

на здобуття освітнього ступеня

бакалавр назва освитныхо ступски) Цифровий таймер часу на тему:

> Виконав(ла): студент(ка) 4 курсу, групи  $PAC-41$ спеціальності 172 телекомунікації та радіотехніка a crewin in mocza санифр г на Савич А.Б. справнице та полни, по-Керівник Химич Г.П. **Considered a pour and** Нормоконтроль Mep sena (OUTDOOR) Завідувач кафедри Дунець В.Л (произвеста пошали) (myper  $CB$ Рецензент tupi Anuse ra minina

> > Тернопіль 2021

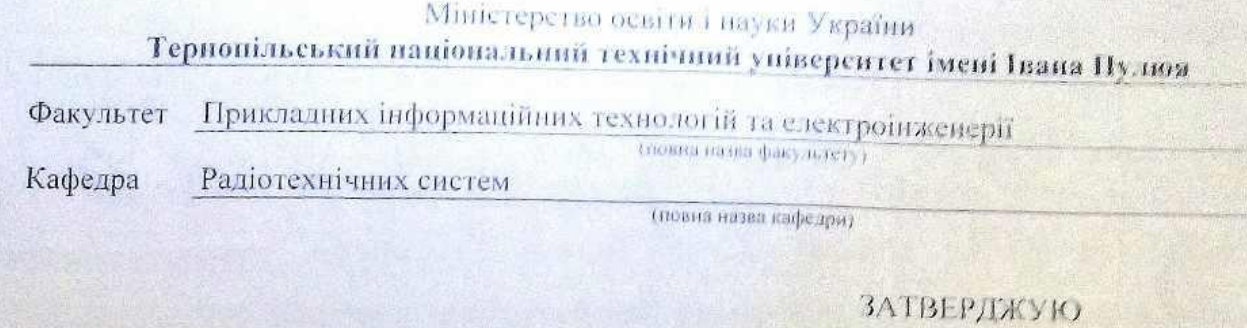

Завідувач кафедри

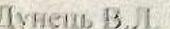

-<br>- (привиние на внимати)  $(m \mid m \infty)$ 

« » червень 2021 р.

# **ЗАВДАННЯ**<br>на квалификацийну роботу

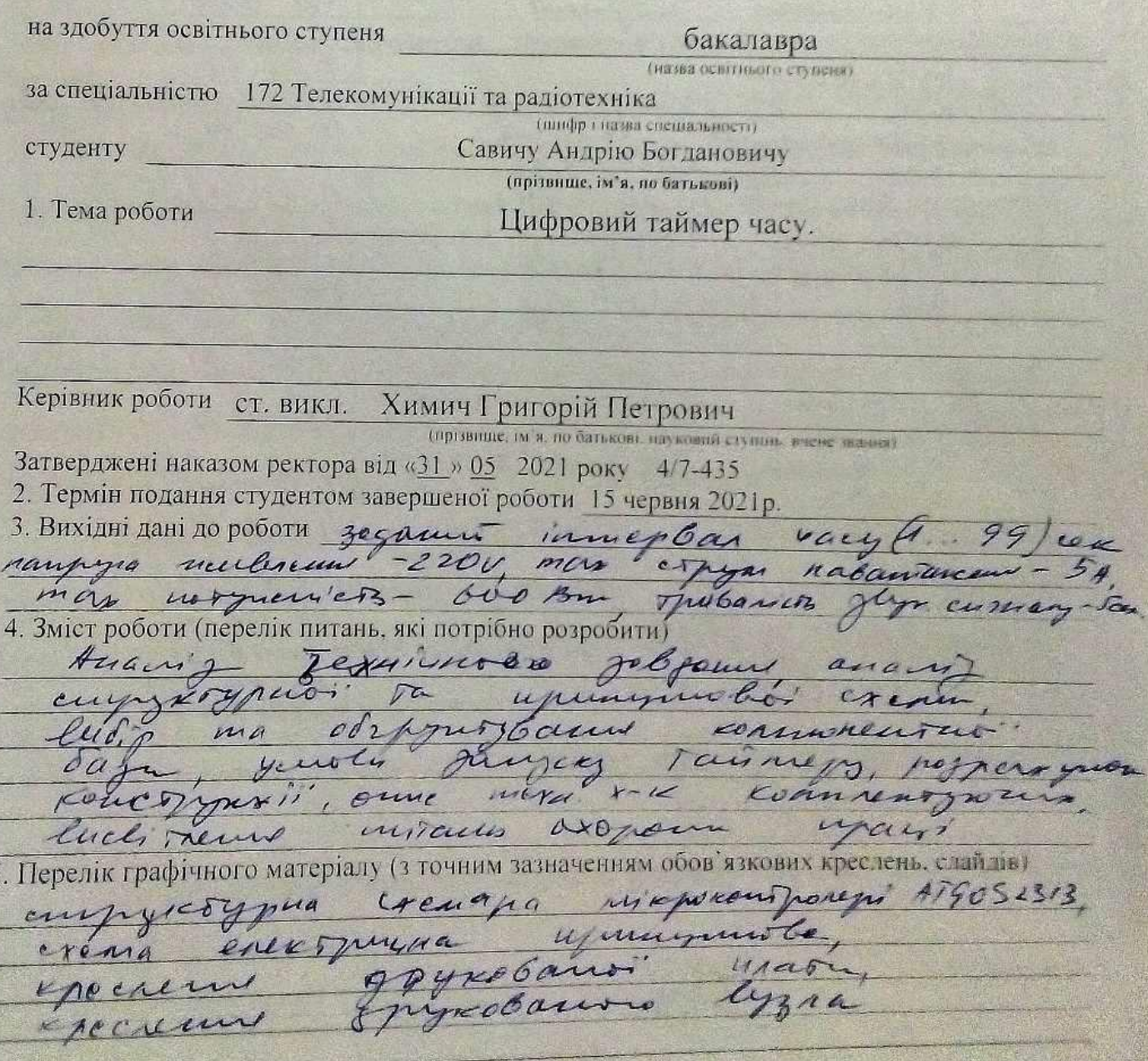

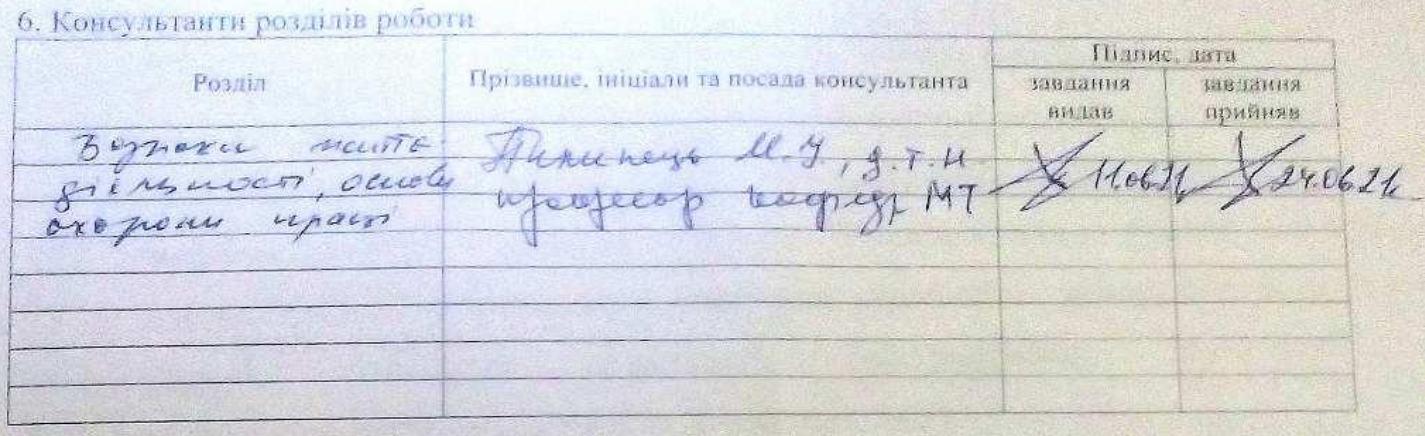

7. Дата видачі завдання

as 03. 202110

## КАЛЕНДАРНИЙ ПЛАН

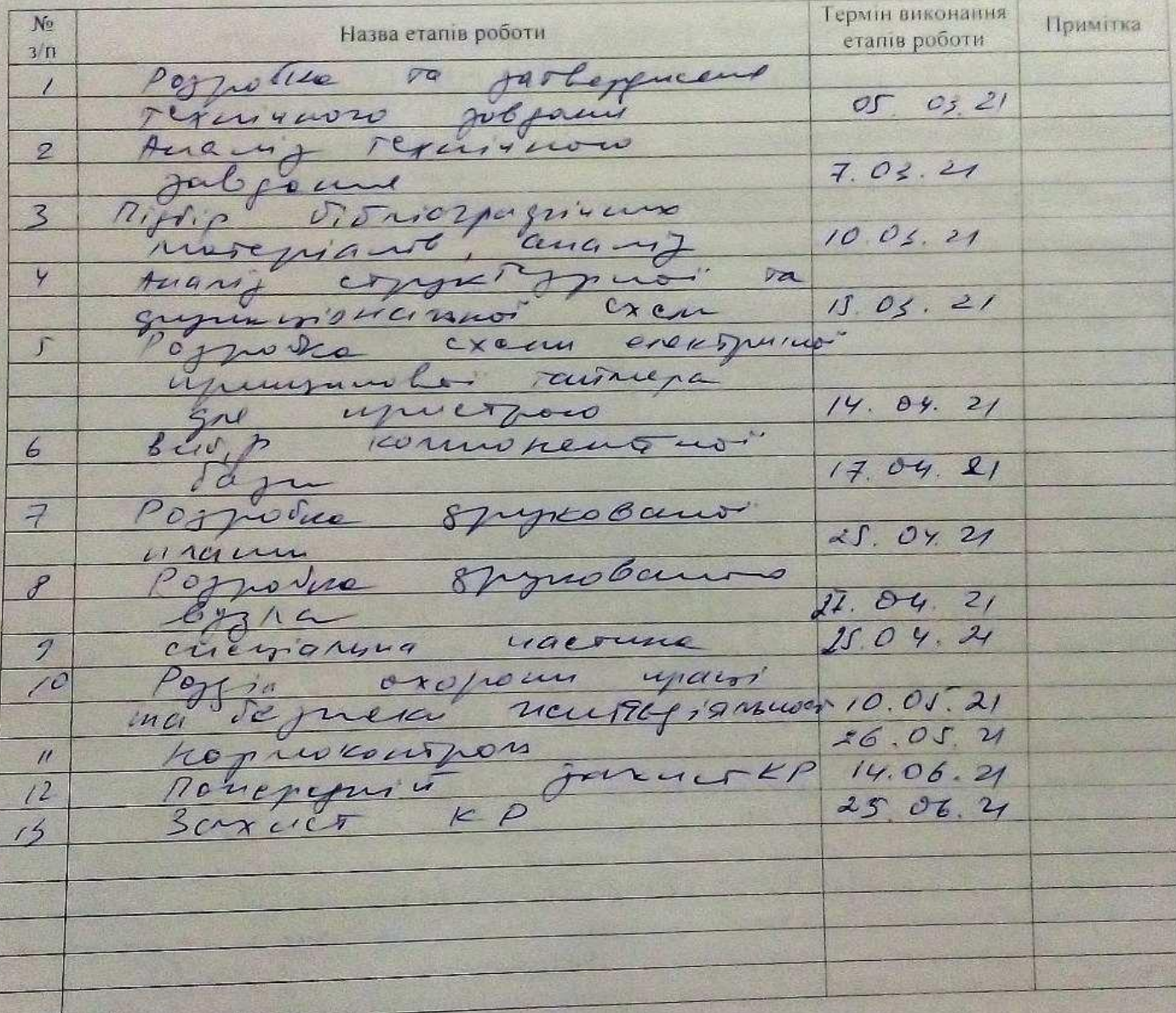

Студент

Offices

 $\frac{\text{Савич А.Б.}}{\text{(прівмше та інний.00)}}$ 

 $\frac{\chi_{\rm HMMM}}{\rm (upr same~a~mma.u)}$ 

Керівник роботи

#### АНОТАЦІЯ

Савич А.Б. Розробка цифрового таймеру часу на основі мікроконтролера АТ90S2313-Рукопис. Кваліфікаційна робота бакалавра, Тернопільський національний технічний університет університет імені Івана Пулюя, факультет прикладних інформаційних технологій та електроінженерії, група РАс-41,Тернопіль, 2021.

Ключові слова: ДРУКОВАНА ПЛАТА, СКЛОТЕКСТОЛІТ, ТАЙМЕР, МІКРОКОНТРОЛЕР, ДАТЧИК, МІКРОСХЕМИ, ЕЛЕМЕНТНА БАЗА.

Темою кваліфікаційної роботи бакалавра є розробка конcтрукції цифрового таймеру часу на основі мікроконтролера АТ90S2313, розраховано його основні технічні параметри, проведено якісну та кількісну оцінку технологічності, визначено умови експлуатації та показники собівартості.

У частині проекту розкрито призначення, область застосування та технічні вимоги до проектованого радіопристрою, здійснено вибір елементної бази, описано принцип роботи по електричній принциповій схемі, та виконано її аналіз, виконано розрахунок електричних параметрів окремих каскадів та обґрунтування виробу і опис конструкції, розраховано надійність пристрою, здійснено аналіз технологічності конструкції виробу і розроблено маршрутно-операційної технології складання і монтажу друкованого вузла.

У розділі безпека життєдіяльності, основи охорона праці розкрито природне середовище і його забруднення, заходи щодо забезпеченню безпечної роботи при ремонті технологічного обладнання, Захист людини від впливу іонізуючих випромінювань.

Пояснювальна записка даного проекту становить 68 листів формату А4.

Графічна частина становить два листи формату А2, один лист формату А1, один лист формату А3.

#### SUMMARY

Savich AB Development of digital timer design based on AT90S2313- Manuscript microcontroller. Bachelor's thesis, Ternopil National Technical University, Ivan Pulyuy University, Faculty of Applied Information Technologies and Electrical Engineering, RA-41 group, Ternopil, 2021.

Key words: PRINTED BOARD, GLASS TEXTOLITE, TIMER, MICROCONTROLLER, SENSOR, MICROCYPES, ELEMENT BASE.

The topic of the bachelor's qualification work is the development of the digital time timer design based on the AT90S2313 microcontroller, its main technical parameters are calculated, qualitative and quantitative assessment of manufacturability is carried out, operating conditions and cost indicators are determined.

In the part of the project the purpose, scope and technical requirements to the designed radio device are revealed, the element base is selected, the principle of work according to the electric schematic scheme is described, and its analysis is performed, calculation of electric parameters of separate stages and product substantiation is performed. the analysis of manufacturability of a design of a product is carried out and the route-operational technology of assembly and installation of the printed assembly is developed.

In the section of life safety, basics of labor protection the natural environment and its pollution, measures on maintenance of safe work at repair of the technological equipment, Protection of the person against influence of ionizing radiations are opened.

The explanatory note of this project is 68 sheets of A4 format.

The graphic part consists of two sheets of A2 format, one sheet of A1 format, one sheet of A3 format.

# ЗМІСТ

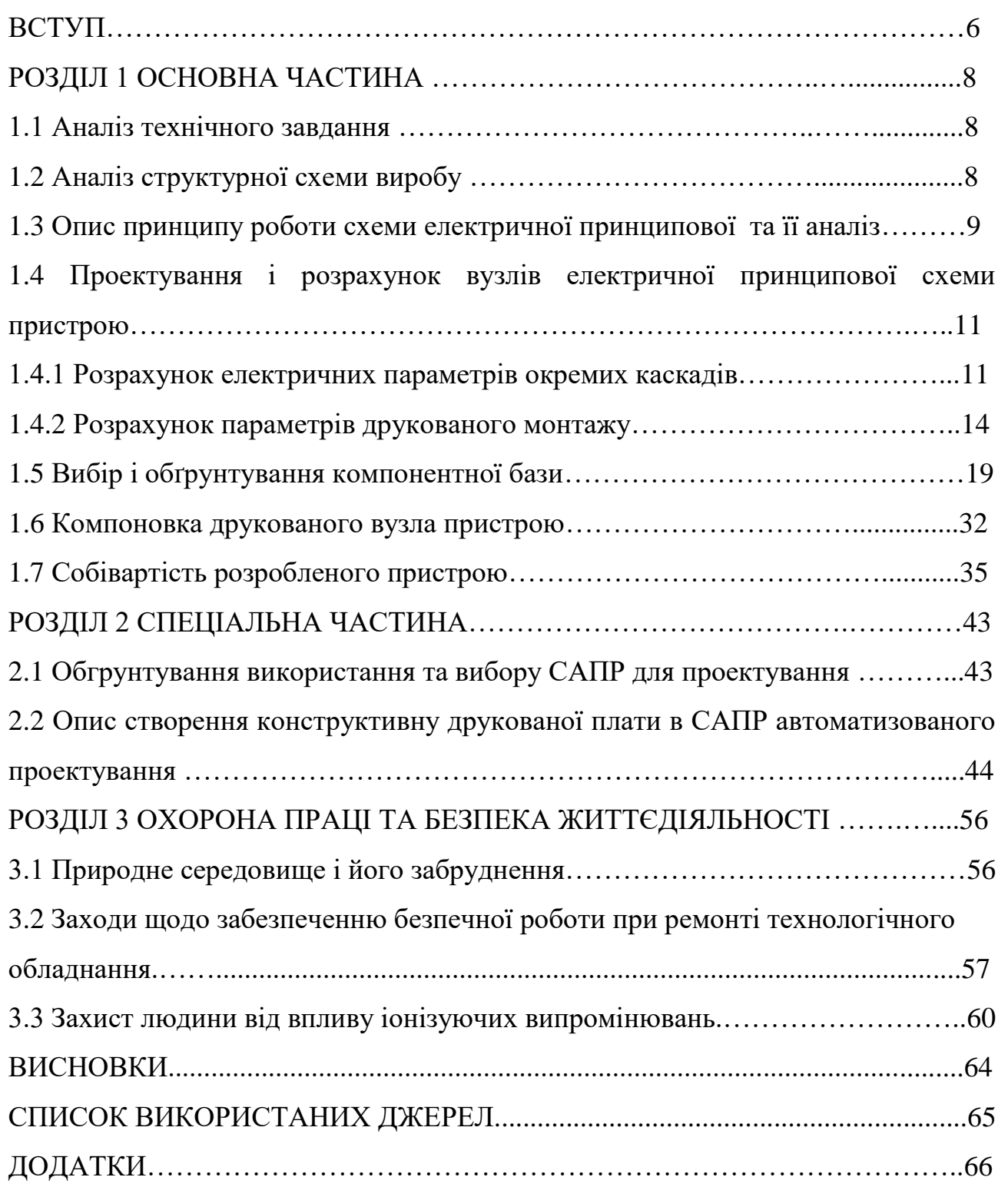

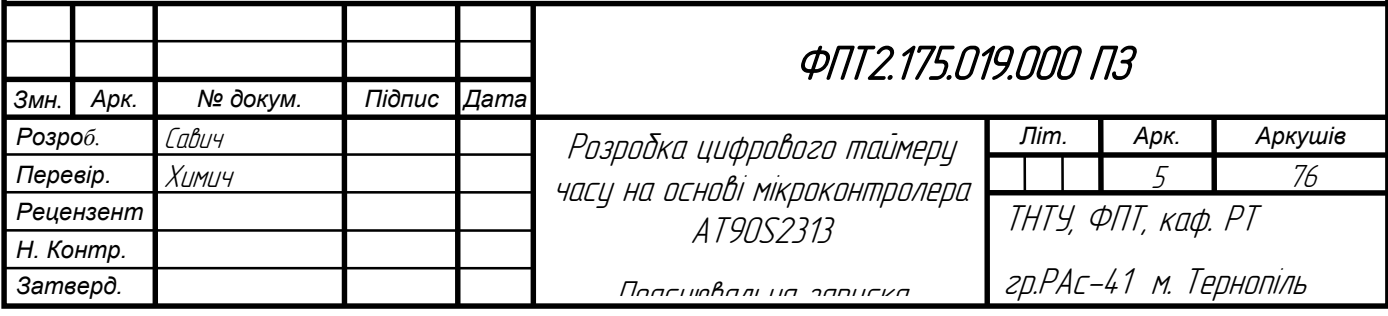

#### ВСТУП

*Актуальність роботи.* Сучасний етап розвитку техніки характеризується все зростаючим проникненні електроніки в усі сфери життя і діяльності людей. За даними американської статистики до 80% від обсягу всієї промисловості займає електроніка. Досягнення в галузі електроніки сприяють успішному вирішенню найскладніших науково-технічних проблем. Підвищенню ефективності наукових досліджень, створенню нових видів машин і устаткування. Розробці ефективних технологій і систем управління: отриманню матеріалу з унікальними властивостями, удосконалення процесів збору та обробки інформації. Охоплюючи широке коло науково-технічних і виробничих проблем, електроніка спирається на досягнення в різних областях знань. При цьому з одного боку електроніка ставить завдання перед іншими науками і виробництвом, стимулюючи їх подальший розвиток, і з іншого боку озброює їх якісно новими технічними засобами і методами дослідження.

*Ступінь наукової розробки.* Таймер складається з керуючого мікроконтролера AT90S2313 (DD1) із записаною мікропрограмою, кнопок управління (SB1 ... SBЗ), двухразрядного цифрового індикатора (HG1), інформаційного світлодіода (HL1), звуковідтворюючогох капсуля (BF1), електромагнітного реле (К1) з елементами управління (VT1, R10), супервізора живлення (DA1), стабілізатора напруги (DA2), схеми живлення (С6, R11, R12, VD2) з подвійним клемним затискачем (XT1) для підключення живлячої напруги і потрійним клемним зажимом (XT2) для підключення навантаження.

*Метою кваліфікаційної роботи* є розробка цифрового таймеру часу на основі мікроконтролера АТ90S2313, що включає в себе:

- розробку схемотехнічного рішення для даного пристрою;

- вибір компонентної бази цифрового таймеру;

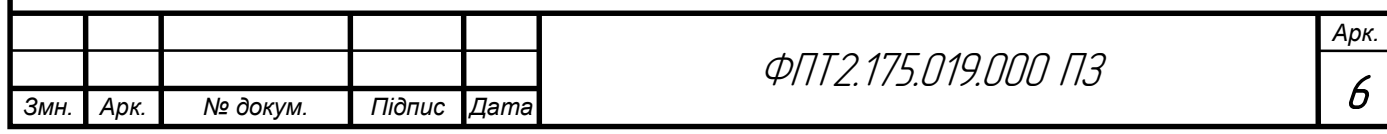

- розрахунок, вибір компонентів для оптимальної роботи приладу.

*Об'єкт*: розробка схеми електричної принципової та розводки плати пристрою.

*Предмет*: схема електрична принципова пристрою.

*Практичне значення одержаних результатів.* Пристрій являє собою простий і надійний таймер, що дозволяє включити або виключити який небудь електроприлад на заданий інтервал часу (1 ... 99 секунд). Після закінчення встановленого часу таймер автоматично виконає потрібну операцію і видасть переривчастий звуковий сигнал.

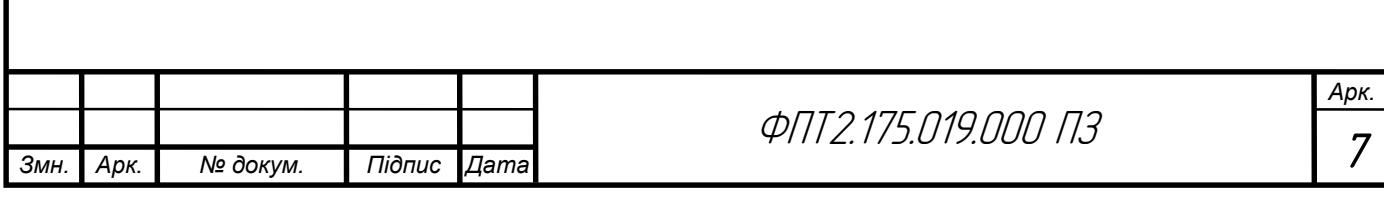

### РОЗДІЛ 1 ЗАГАЛЬНА ЧАСТИНА

1.1 Аналіз технічного завдання

Технічні характеристики приладу:

- Цифровий таймер часу повинен мати діапазон часу (1…99) сек.

- Тривалість звукового сигналу повинна бути не більше 5 сек.

- Максимальна вихідна потужність електричного навантаження повинна бути не більше 600Вт.

Напруга живлення 220В,  $+10$ ,  $-15\%$ . Частота 50 Гц.

- Пристрій повинен бути захищений від перепадів напруги, короткого замикання, імпульсних викидів.

Пристрій повинен відповідати з точки зору використання у різних кліматичних зонах та приміщеннях згідно міждержавного стандарту ГОСТ 15150-69 (використання в нормальних кліматичних умовах в приміщенні).

- Пристрій повинен підтримувати функціональність при підвищеній температурі у приміщенні не більше 40ºС.

- Пристрій повинен зберігати свої технічні характеристики після транспортування всіма видами транспорту: автомобільним, залізничним, водним, повітряним.

- Пристрій не призначений для роботи при мобільній експлуатації.

- Габаритні розміри пристрою - 124x90x64мм.

1.2 Аналіз структурної схеми виробу

Структурна схема складається з наступних блоків: живлення ~220В, перетворювач вхідної напруги, стабілізатор напруги +5В, мікроконтроллер, супервізор живлення, цифрова індикація та блок управління пристроєм.

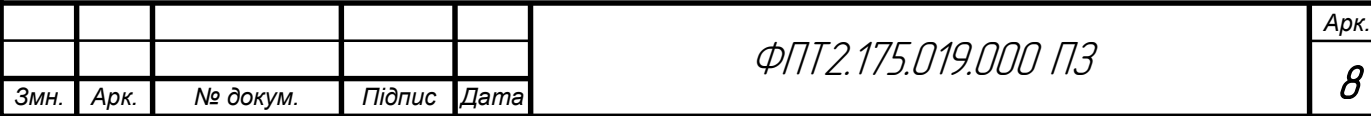

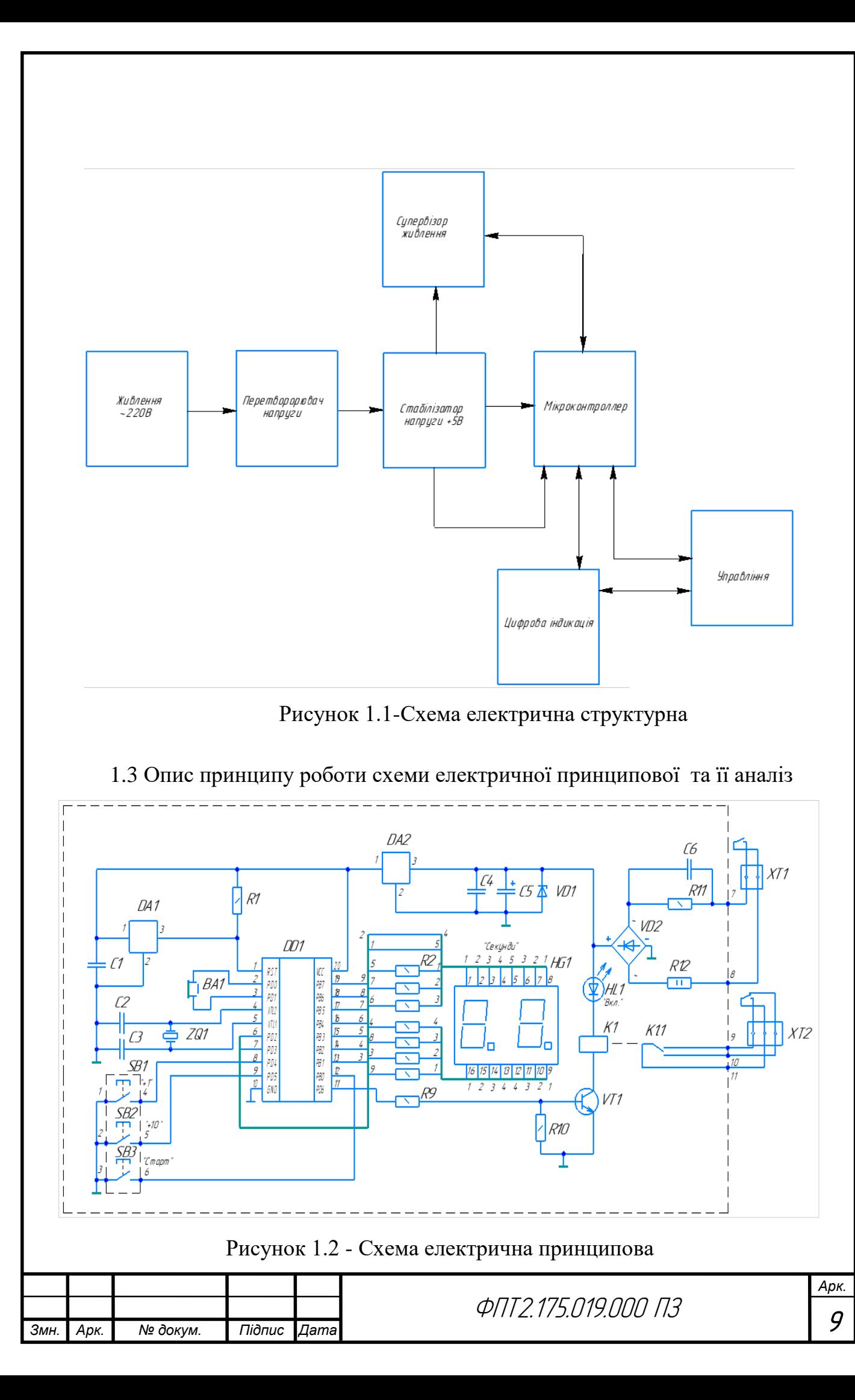

Схема працює таким чином. Схема живлення таймера перетворює мережеву змінну напругу 220В в постійну стабілізовану напругу, необхідну для нормальної роботи схеми таймера. Через гасячі резистори R11 і R12 мережева напруга надходить на двохпівперіодний випрямний міст VD2. На його виході включена подвійна стабілізуюча ланка, що складається з стабілітрона VD1 і інтегрального стабілізатора DA1 на 5 В. Стабілітрон покликаний уберегти мікросхему DA1 від можливих стрибків напруги на її вході. Конденсатори С4 і С5 згладжують пульсації випрямленої діодним мостом VD2 напруги.

При подачі напруги живлення мікросхема супервізора DA1 формує на виведення 1 мікроконтролера DD1 імпульс скидання, після якого він переходить в нормальний робочий режим і починає виконання команд, записаних в пам'ять. Їх виконання коректуються за допомогою кнопок управління SА1 ... SАЗ. Кнопками SА 1 і SА2 можна задати необхідний інтервал часу: натисканням кнопки SА2 встановлюються одиниці хвилин або секунд, а натисканням кнопки SА1 - десятки хвилин або секунд відповдно для одного або іншого таймера. Запуск таймерів в обох випадках проводиться кнопкою SАЗ.

Для індикації всієї необхідної інформації в таймерах при-замінений двухразрядний семисегментний індикатор, керований лініями 2 і 3 порту PD мікроконтролера. Лінії порту РВ 1-7 через струмообмежуючі резистори R2-R8 з'єднані з сегментами індикатора HG1. Висвічування необхідного розряду відбувається тільки під час подачі керуючого імпульсу, що надходить від мікроконтролера на один з двох виходів індикатора 4 або 5, відповідно до якого мікро-контролер видає 7 біт, що позначають потрібну цифру. Вона і буде відображена в даному розряді. Подача імпульсів на виводи 4 і 5 індикатора відбувається по черзі з певною частотою. Однак людське око в силу інерційності сприймає світіння обох розрядів як безперервне. Такий спосіб включення n-розрядної лінійки широко застосовується в мікропроцесорній техніці, оскільки дозволяє задіяти мінімум виводів

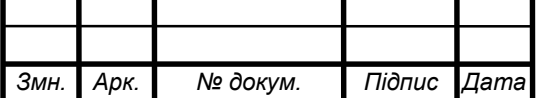

мікроконтролера. Цей метод називають "біжучим нулем" або "біжучою одиницею" залежно від того, анодний або катодний електрод є загальним. Суть методу полягає в почерговому циклічному включенні кожного з n розрядів індикатора послідовно один за іншим. Частота миготіння кожного розряду лінійки, звана частотою оновлення, строго постійна (вибирається програмістом не нижче 50-60 Гц).

Всі сім сегментів кожного розряду з'єднуються в паралель і підключаються до виводів мікроконтролера, як в описуваної схемою, зазвичай через струмообмежувальні резистори. Число керуючих висновків мікроконтролера, призначених для включення конкретного розряду, дорівнюватиме n. В результаті загальне число всіх задіяних висновків мікросхеми дорівнює всього лише n + 7. У схемі таймерів n = 2. Отже, розробнику вдалося вивільнити сім висновків мікроконтролера, які при необхідності можна використовувати для інших цілей.

При досягненні встановленого часу включиться звукової сигнал звуковідтворюючого капсуля BF1, підключеного до ліній 0 і 1 порту PD мікроконтролера. На лінії 6 порту PD формується сигнал високого рівня, який відкриває силовий транзистор VT1, що підключає реле К1 в електричний ланцюг. При цьому відбувається необхідне комутоване навантаження, підключеного до клем ХТ2. Світлодіод HL1 відображає спрацьовування таймера. Таймер можна привести в початковий стан повторним натисканням кнопки SАЗ.

1.4 Проектування і розрахунок вузлів електричної принципової схеми пристрою

1.4.1 Розрахунок електричних параметрів окремих каскадів.

Для розрахунку стабілізаторів напруги на ІМС, як правило, необхідні наступні початкові дані: номінальне значення вихідної напруги

UСТ ВИХ НОМ; граничні значення вихідної напруги UСТ ВИХ min, UСТ ВИХ max; мінімальний і максимальний струми навантаження I<sub>H min</sub>, I<sub>H max</sub>; температурна

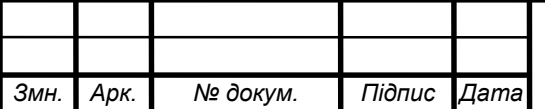

нестабільність напруги вхідної  $\alpha$  u; нестабільність вихідної напруги Кнсти або коефіцієнт пульсацій вихідної напруги Кп; коефіцієнт стабілізації напруги Ксти; внутрішній опір стабілізатора Rствих; температурний коефіцієнт у.

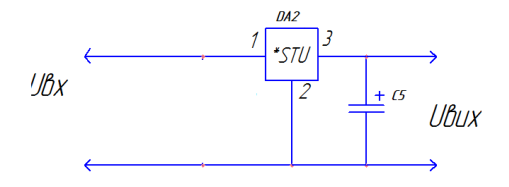

Рисунок 1.3– Електрична принципова схема стабілізатора і конденсатора

Вибір ІМС виконується за заданими Uствих, Іствих max, Ксти, у, R СТ ВИХ із рисунку 1.3. Бажано віддавати перевагу тим ІМС, які працюють з меншою кількістю зовнішніх елементів. При цьому повинні виконуватися наступні умови

$$
U_{\text{IMC BHX}} \ge U_{\text{CT BHX}}
$$
  

$$
I_{\text{IMC BHX max}} \ge I_{H \text{ max}}
$$
  

$$
K_{\text{IMC CTU}} \ge K_{\text{CTU}}
$$

Таблиця 1.1Параметри стабілізаторів

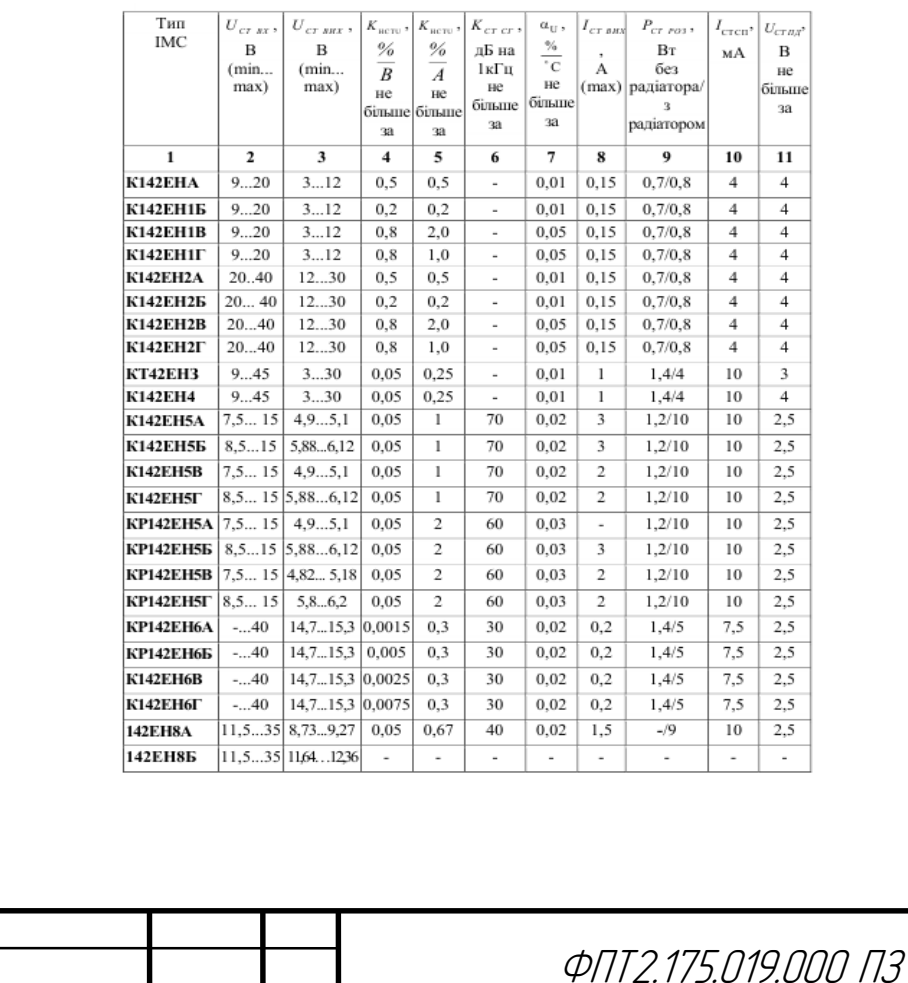

*Змн. Арк. № докум. Підпис Дата*

Було обрано стабілізатор 78L05 "Texas Instrument", який має параметри такі як в KP142EH5В.

Незалежно від типу обраної ІМС визначаємо наступні параметри

$$
U_{CTBX min} = U_{CTBHX max} + U_{CTHZ}
$$
(1.1)  
\n
$$
U_{CTBX min} = 5,1 + 2,5 = 7,6 \ B
$$
  
\n
$$
U_{CTBX} = \frac{U_{CTBX min}}{1 - \alpha_{-}}
$$
(1.2)  
\n
$$
U_{CTBX} = \frac{7,6}{1 - 0,03} = \frac{7,6}{0,997} = 7,62 \ B
$$
  
\n
$$
U_{CTBX max} = U_{CTBX} (1 + \alpha_{(+)})
$$
(1.3)  
\n
$$
U_{CTBX max} = 7,62(1 + 0,03) = 7,62 + 1,03 = 8,65 \ B
$$

де α(+), α(-) – найбільше позитивне та негативне відносне змінювання вхідної напруги.

Можливі граничні значення ККД:

$$
\eta_{\max} = \frac{U_{CTBX \max}}{U_{CTBX \min}} \tag{1.4}
$$

$$
\eta_{\text{max}} = \frac{8,65}{7,6} = 1,14
$$
  

$$
\eta_{\text{min}} = \frac{U_{CTBX \text{ min}}}{U_{CTBX \text{ max}}}
$$
(1.5)

$$
\eta_{\text{max}} = \frac{7,6}{8,65} = 0.89
$$

Передбачається, що струм споживаний стабілізатором є малим

 $I_{CT BUX} \equiv I_{CT BX}$ .

Визначення ємності конденсатора за формулою:

$$
C_0 = \frac{H}{rK_{I0}}\tag{1.6}
$$

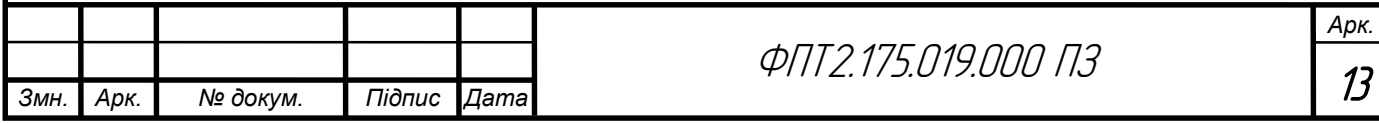

де  $C_0$  – ємність, мк $\Phi$ ;

Коефіцієнт пульсацій  $K_{\pi0}$ =0,03 %;

 $r$  – опір, Ом.

$$
C_0 = \frac{142}{10 \cdot 0.03} = 470 \text{(mk}\Phi)
$$

Розраховуємо робочу напругу:

![](_page_14_Figure_5.jpeg)

Рисунок 1.4 – Графік для визначення коефіцієнта Н:

$$
U_{\text{po6}} = \sqrt{2}U_{2x} \tag{1.7}
$$

$$
U_{po6} = 1, 4 \cdot 17 = 23, 8(B)
$$

Вибираємо тип конденсатора з довідника за параметрами  $C_{0 \text{ from }} i U_{\text{poo}}$ . Вибираємо електролітичний конденсатор типу UPB-25 В-470 мкФ 10% "Nichicon" номінальною ємністю 470 мкФ та на робочу напругу 25 В.

1.4.2 Розрахунок параметрів друкованого монтажу

Основною складовою частиною проектованого пристрою є друкована плата.

Друкована плата являється двосторонньою і виготовлена з фольгованого склотекстоліту СФ2-35Г-1,5ІКП ГОСТ 2910-74. Він повинен задовільняти таким вимогам:

- механічна міцність при малій товщині;

- вологостійкість;

![](_page_14_Picture_169.jpeg)

- високий коефіцієнт діелектричної проникливості, особливо на високих частотах;

- стійкість до дії хімічних речовин;

- добре піддаватися механічній обробці;

- витримувати високі температури;

- хороша теплопровідність;

- хороша адгезія із провідником;

- коефіцієнт лінійного розширення ізоляційної основи повинен бути близьким до коефіцієнту лінійного розширення провідника.

Провідним шаром на склотекстоліті являється мідь. Товщина мідної фольги складає 35 мкм. Вона володіє такими властивостями:

- мінімальний опір;

- корозостійкість;

- добре взаємодіє з травниками;

- добре паяється;

- коефіцієнт лінійного розширення фольги близький до коефіцієнта лінійного розширення ізоляційної основи;

- хороша адгезія до ізолятора.

Розрахунок друкованого монтажу складається з трьох етапів:

розрахунок по змінному і постійному струму і конструктивнотехнологічний.

Розрахунок проводимо в такій послідовності:

Виходячи з технологічних можливостей виробництва я вибираю комбінований метод виготовлення, 4 клас точності друкованої плати ОСТ 4.010.022-85.

 Визначаємо мінімальну ширину друкованого провідника, мм., по постійному струму для кіл живлення і заземлення:

$$
b_{\min1} = \frac{I_{\max}}{i_{\text{ion}} * t} = \frac{0,3A}{48 \frac{A}{\mu u^2} * 0,035M} = 0,2\mu u
$$
\n(1.8)

![](_page_15_Picture_200.jpeg)

де Іmax- допустима густина струму, який протікає в провідниках.

Визначається із аналізу принципової схеми, *Імах* = 0,1А ;

 Ідоп – допустима густина струму, вибирається в залежності від методу виготовлення плати,  $j_{\rm \partial on}$  = 48A/мм<sup>2</sup>, t – товщина провідника, 35мкм=0,035м

Визначаємо мінімальну ширину провідника, мм., виходячи з допустимого падіння напруги на ньому:

$$
b_{\min 2} = \frac{\rho * I_{\max} * l}{U_A * t} = \frac{0.0175 \frac{O_{M.MM}^2}{M} * 0.3A * 0.5M}{0.9B * 0.035M} = 0.2 \text{mm}
$$
(1.9)

де *р = 0,0175 Ом\*мм<sup>2</sup> /м* – питомий об'ємний опір,

 $L = 0.5M -$ довжина провідника,

 $U_{\delta on} = 0.9B$  – допустиме падіння напруги.

Визначаємо номінальне значення діаметрів монтажних отворів d:

$$
d = d_E + |\Delta d_{\mu, e}| + r \tag{1.10}
$$

де *d<sup>E</sup>* – максимальний діаметр виводу встановленого ЕРЕ (діаметр вивода ЕРЕ.)

 *∆dH.B*. – нижнє граничне відхилення від номінального діаметру монтажного отвору (0,1 для всіх)

*r* – різниця між мінімальним діаметром отвору і максимальним діаметром вивода ЕРЕ, її вибирають в межах 0,1…0,4мм. Розрахункові значення d зводяться до нормалізованого ряду отворів: 1,1; 1,3; 1,5 мм.

 $d_{EI} = 0.7$ - для мікросхем DA1,DA2 та DD1 і також індикатора;

*dE2*=0,9- для малопотужних резисторів, конденсаторів електролітичних і керамічних, діодів, та транзистора VT1,кварцового резонатора;

*dE3* =1,1- для підпаювання провідників та реле і діодного моста.

$$
d = d_{EI} + |\Delta d_{n.e.}| + r = 0,7 + \frac{1}{20}l + 0,3 = l, l \text{ and}
$$
\n
$$
d = d_{E2} + |\Delta d_{n.e.}| + r = 0,9 + \frac{1}{20}l + 0,3 = l,3 \text{ and}
$$
\n
$$
d = d_{E3} + |\Delta d_{n.e.}| + r = l,1 + \frac{1}{20}l + 0,3 = l,5 \text{ and}
$$

Приймаємо такі стандартні діаметри отворів 1,1;1,3; 1,5.

![](_page_16_Picture_293.jpeg)

Розраховуємо діаметр контактних площадок.

$$
D_{\min} = D_{1\min} + 1,5h\phi
$$
 (1.11)

де hф – товщина фольги;

D1min – мінімальний ефективний діаметр площадки.

$$
D_{1\min} = 2\left(b_m + \frac{d_{\max}}{2} + \delta d + \delta p\right) \tag{1.12}
$$

де b<sup>м</sup> – відстань від краю просвердленого отвору до краю контактної площадки.

 $b_{M} = 0.06$  MM.

де  $\delta_d$  і  $\delta_p$ - допуски на розташування отворів і контактних площадок;  $\delta_d = 0,25$ мм,  $\delta_p = 0,4$ мм;

dmax - максимальний діаметр просвердленого отвору, мм.

$$
d_{\max} = d + \Delta d + (0, 1 \dots 0, 15)
$$

де ∆d - допуск на отвір.

$$
d_{max1} = 1, 1+0, 1+0, 1=1, 3 \text{ and}
$$
  
\n
$$
d_{max2} = 1, 3+0, 1+0, 1=1, 5 \text{ and}
$$
  
\n
$$
d_{max3} = 1, 3+0, 1+0, 1=1, 7 \text{ and}
$$
  
\n
$$
D_{1\text{min1}} = 2\left(0, 06 + \frac{1, 3}{2} + 0, 25 + 0, 4\right) = 2, 72 \text{ and}
$$
  
\n
$$
D_{1\text{min2}} = 2\left(0, 06 + \frac{1, 5}{2} + 0, 25 + 0, 4\right) = 2, 92 \text{ and}
$$
  
\n
$$
D_{1\text{min3}} = 2\left(0, 06 + \frac{1, 7}{2} + 0, 25 + 0, 4\right) = 3, 12 \text{ and}
$$
  
\n
$$
D_{\text{min1}} = 2, 92 + 1, 5 \cdot 0, 035 + 0, 03 = 2, 8 \text{ and}
$$
  
\n
$$
D_{\text{min2}} = 2, 92 + 1, 5 \cdot 0, 035 + 0, 03 = 3, 2 \text{ and}
$$
  
\n
$$
D_{\text{min3}} = 3, 12 + 1, 5 \cdot 0, 035 + 0, 03 = 3, 2 \text{ and}
$$

Максимальний діаметр контактної площадки:

$$
D_{max} = D_{min} + (0, 02...0, 06)
$$
  
\n
$$
D_{max1} = 2,82 + 0,02 = 2,82
$$
  
\n
$$
D_{max2} = 3 + 0,02 = 3,02
$$
  
\n
$$
M
$$

![](_page_17_Picture_341.jpeg)

*Dmax3=3,2 +0,02=3,22мм*

Визначаємо ширину провідників. Мінімальна ширина провідників для ДДП і зовнішніх шарів БДП, які виготовлені комбінованим методом:

$$
b \min = bl \min + 1.5h\phi + 0.03 \tag{1.13}
$$

де b1min - мінімальна ефективна ширина провідника, мм.

 $b_{1min} = 0.15$  мм для плат 4- го класу точності.

$$
b \min = 0.15 + 1.5 * 0.035 + 0.03 = 0.23 \text{mm}
$$

Визначаємо мінімальну відстань між елементами провідного матеріалу. Мінімальна відстань між провідником і контактною площадкою:

$$
S_{1\text{min}} = L_0 - \left[ \left( \frac{D_{\text{max}}}{2} + \delta p \right) + \left( \frac{d_{\text{max}}}{2} + \delta 1 \right) \right]
$$
(1.14)  

$$
S_{1\text{min1}} = 2.5 - \left[ \left( \frac{2.82}{2} + 0.4 \right) + \left( \frac{1.3}{2} + 0.05 \right) \right] = -0.01 \text{mm}
$$
  

$$
S_{1\text{min2}} = 2.5 - \left[ \left( \frac{3.02}{2} + 0.4 \right) + \left( \frac{1.5}{2} + 0.05 \right) \right] = -0.21 \text{mm}
$$
  

$$
S_{1\text{min3}} = 2.5 - \left[ \left( \frac{3.22}{2} + 0.4 \right) + \left( \frac{1.7}{2} + 0.05 \right) \right] = -0.41 \text{mm}
$$

де  $L_0$  – відстань між центрами відповідних елементів; Мінімальна відстань між двома контактними площадками:

$$
S_{2min} = L_0 - (D_{max} + 2\delta_p)
$$
\n
$$
S_{2min1} = 2, 5 - (2, 82 + 2 \cdot 0, 4) = -1, 12MM
$$
\n
$$
S_{2min2} = 2, 5 - (3, 02 + 2 \cdot 0, 4) = -1, 32MM
$$
\n
$$
S_{2min3} = 2, 5 - (3, 22 + 2 \cdot 0, 4) = -1, 52MM
$$
\n(1.15)

Мінімальна відстань між двома провідниками:

$$
S_{3min} = L_0 - (D_{max} + 2\delta_1)
$$
\n
$$
S_{3min1} = 2, 5 - (2, 82 + 2 \cdot 0, 05) = -0, 42MM
$$
\n
$$
S_{3min2} = 2, 5 - (3, 02 + 2 \cdot 0, 05) = -0, 62MM
$$
\n
$$
S_{3min3} = 2, 5 - (3, 22 + 2 \cdot 0, 05) = -0, 82MM
$$
\n(1.16)

![](_page_18_Picture_469.jpeg)

У зв'язку із тим, що в розрахунку виходять від'ємні значення, то необхідно контактні площадки робити овальними для резисторів, конденсаторів електролітичних і керамічних, мікросхем, діодів, транзисторів.

1.5 Вибір і обґрунтування компонентної бази

Під час вибору елементної бази для проектованого виробу основними критеріями слід вважати, наступні вимоги для дипломного проектування це:

- відповідність номіналів елементів;

- наявність даних елементів на виробництві;
- технічні вимоги поставлені до конструкції;
- економічна вигода;
- універсальність радіоелементів;
- стабільність параметрів;
- мінімальна кількість розмірів корпусів;

В якості електролітичного конденсатора використовуємо конденсатор типу UPB-25 В-470 мкФ 10%-С5 "Nichicon"– оксидно електролітичні алюмінієві, вони мають досить великі відхилення ємності, але це достатньо для забезпечення хороших параметрів для нашого виробу. Володіють наступними перевагами:

• високий максимально допустимий струм пульсації;

• висока надійність. Призначений для роботи в ланках постійного та пульсуючого струмів, та в імпульсних режимах (див. рис. 1.5.)

Він є дуже дешевий та поширений. Використовуючи конденсатора такого типу дає нам можливість здишевити процес виготовлення виробу.

![](_page_19_Figure_14.jpeg)

Рисунок 1.5-Габаритні розміри електролітичного конденсатора

![](_page_19_Picture_158.jpeg)

ФПТ2.175.019.000 ПЗ

![](_page_20_Picture_117.jpeg)

Використано в даному пристрої один конденсатор такого типу з номінальною напругою 25В і ємністю: 470мкФ-С5. Даний конденсатор обирався із врахуванням вимог до схеми, а також враховувалися цінові характеристики та якість виконання.

 NPO-"Murata", керамічні конденсатори постійної ємності. Призначені для роботи в колах постійного і змінного струмів і в імпульсних режимах. В даному приладі вони позначені як С1-С3 і виконують такі функції як є задаючими, тобто формують тривалість імпульсів скидання і запуску контуру, являються розділяючими конденсаторами, є елементами коливального контуру. Вони мають малі габарити, являються дуже дешевими та доступними. І мають добрі електричні параметри. Дані конденсатори легко закупити на відміну від інших з такими ж самими або схожими параметрами та характеристиками.

![](_page_20_Figure_3.jpeg)

Рисунок 1.6- Габаритні конденсатора NPO-"Murata"

![](_page_20_Picture_118.jpeg)

ФПТ2.175.019.000 ПЗ

![](_page_20_Picture_7.jpeg)

Основні параметри: - робоча напруга…………………………………………………….50В; - відхилення ємності від номінального значення……………... $\pm 10\%$ ; - інтервал робочих температур………………………...-40ºС…+100ºС; - температурний коефіцієнт ємності……………………………………+3,3%; - відносна вологість …………………………………………….до 98%; - діапазон тиску…………………………………………….6,6-2942гПа; - діапазони ємностей………………………………………………5н $\Phi - 0.1$ мк $\Phi$ ; - група ТКЄ:…………………………………………...…………….Н20.

Оптимальним варіантом вибору постійних резисторів є типу MFP-"Yageo"- R1-R12, які зображенні на рисунку 1.7. Вони мають високу стабільність параметрів, малу залежність опору від температури, частоти, напруги, малі габарити і високу надійність. Призначені для роботи в електричних колах постійного, змінного та імпульсного струмів, ці резистори найбільш часто використовуються тому їх дістати буде дуже легко, також даний тип резисторів є не дорогими, що значно зменшує вартість виробу.

![](_page_21_Figure_2.jpeg)

Рисинок 1.7- Габаритні розміри резисторів Royal Ohm

В даному виробі використовувалися резистори таких номіналів 0,25Вт; 4,7кОм, 1кОм, 270 кОм.

Основні параметри:

![](_page_21_Picture_157.jpeg)

![](_page_21_Picture_158.jpeg)

В даному приладі використовується звуковий сигналізатор КПI-1410 "KEPO"-НА1.

![](_page_22_Picture_1.jpeg)

Рисунок 1.8 - Зовнішній вигляд зумера

Технічні параметри:

![](_page_22_Picture_93.jpeg)

 Також для світлової індикації використовуються світлодіоди типу HL1-L-1503GT "Kingbright". Основне призначення світлодіодів у даному приладі – візуальне відображення інформації, індикація несправностей. Обрано саме ці світлодіоди тому, що вони недорогі, мають хорошу яскравість свічення, хороші параметри і добре підходять до даного виробу.

![](_page_22_Picture_6.jpeg)

Рисунок 1.9- Зовнішній вигляд світлодіода типу L-1503GT "Kingbright"

![](_page_22_Picture_94.jpeg)

![](_page_23_Picture_128.jpeg)

Також в даному апараті є реле K1-LEG-12, які призначені для замикання і розмикання певних зажимних колодок (див. рис. 1.10).

Реле — електричний [апарат,](http://uk.wikipedia.org/wiki/%D0%90%D0%BF%D0%B0%D1%80%D0%B0%D1%82) який автоматично виконує певні перемикання контрольованого ним [електричного кола.](http://uk.wikipedia.org/wiki/%D0%95%D0%BB%D0%B5%D0%BA%D1%82%D1%80%D0%B8%D1%87%D0%BD%D0%B5_%D0%BA%D0%BE%D0%BB%D0%BE) Це [пристрій,](http://uk.wikipedia.org/wiki/%D0%9F%D1%80%D0%B8%D1%81%D1%82%D1%80%D1%96%D0%B9) у якому при досягненні певного значення вхідної величини *х* вихідна величина *у* змінюється стрибкоподібно і приймає скінченне число значень.

![](_page_23_Picture_3.jpeg)

Рисунок 1.10- Зовнішній вигляд реле

![](_page_23_Picture_129.jpeg)

![](_page_23_Picture_130.jpeg)

![](_page_23_Picture_131.jpeg)

![](_page_24_Picture_107.jpeg)

В даному пристрої використовуються також кварцевий резонатор ZQ1-KX-26-4МГц "Geyen Electronic"

Кварцеві резонатори призначені для використання в аналогово-цифрових ланцюгах для стабілізації і виділення електричних коливань певної частоти або смуги частот.

Принцип роботи: у широкій смузі частот опір приладу має ємнісний характер і лише на деяких (робочих) частотах має широко виражений резонанс (зменшення опору). Кварцовий резонатор має кращі характеристики, ніж інші прилади для стабілізації частоти (коливальні контури, пьезокерамічні резонатори): такі як стабільність за частотою (догляд частоти) і температурі (зміна частоти резонансу в залежності від температури навколишнього середовища). Виборчий, яскраво виражений резонансний характер опору цих компонентів визначає основні області застосування кварцових резонаторів високостабільні генератори тактових сигналів і опорних частот, ланцюга частотної селекції, синтезатори частоти.

![](_page_24_Picture_4.jpeg)

Рисунок 1.11- Зовнішній вигляд та габаритні параметри кварцового резонатора

4 МГц

![](_page_24_Picture_108.jpeg)

![](_page_25_Picture_125.jpeg)

В даному пристрою використані індикатори типу LED G 2DIG AN DA04- 11GWA «Kingbright» пристрій відображення цифрової інформації. Це - найбільш проста реалізація індикатора, який може відображати арабські цифри.

Семисегментний індикатор, як говорить його назва, складається з семи елементів індикації (сегментів) і крапки, які вмикаються і вимикаються окремо. В схемі використовується для наочного відображення і регулювання.

![](_page_25_Picture_3.jpeg)

Рисунок 1.12- Зовнішній вигляд індикатора типу LED G 2DIG AN DA04- 11GWA

Технічні параметри:

![](_page_25_Picture_126.jpeg)

![](_page_25_Picture_127.jpeg)

![](_page_26_Picture_101.jpeg)

В даному апараті використовується стабілізатор 78L05-DA2. Стабілізатор напруги - перетворювач електричної енергії, що дозволяє отримати на виході напругу, що знаходиться в заданих межах при значно більших коливаннях вхідної напруги і опору навантаження (див. рис.1.13)

За типом вихідної напруги стабілізатори діляться на стабілізатори постійного струму і змінного струму. Як правило, тип живлення (постійний або змінний струм) такий же, як і вихідна напруга, хоча можливі виключення.

![](_page_26_Figure_3.jpeg)

Рисунок 1.13 Зовнішній вигляд та габаритні параметри стабілізатора 78L05

Технічні параметри:

![](_page_26_Picture_102.jpeg)

![](_page_26_Picture_103.jpeg)

![](_page_27_Picture_118.jpeg)

AT90S2313 є 8 -ми розрядним CMOS мікроконтролером з низьким енергоспоживанням , заснованим на вдосконаленій AVR RISC архітектурі. Завдяки виконанню високопродуктивних інструкцій за один період тактового сигналу , AT90S2313 досягає продуктивності , що наближається до рівня 1 MIPS на МГц , забезпечуючи розробнику можливість оптимізувати рівень енергоспоживання відповідно до необхідної обчислювальної продуктивністю.

Ядро AVR містить потужний набір інструкцій і 32 робочих регістра загального призначення. Всі 32 регістра безпосередньо підключені до арифметико - логічного пристрою ( АЛП) , що забезпечує доступ до двох незалежних регістрів при виконанні однієї інструкції за один такт. В результаті , дана архітектура має більш високу ефективність коду , при підвищенні пропускної здатності , аж до 10 разів, порівняно зі стандартними микроконтроллерами CISC.

AT90S2313 має: 2 Кбайт Flash - пам'яті з підтримкою внутрішньосистемного програмування , 128 байт EEPROM , 15 ліній I / O загального призначення , 32 робочих регістра загального призначення , універсальні таймери / лічильники з режимами порівняння , внутрішні і зовнішні переривання , програмований UART послідовного типу , програмований стежить таймер з вбудованим тактовим генератором і програмований послідовний порт SPI для завантаження програм в Flash пам'ять , а також , два програмно вибираних режиму економії енергоспоживання . Режим очікування « Idle Mode » зупиняє CPU , але дозволяє функціонувати SRAM , таймером / лічильниками , SPI порту і системі переривань.

![](_page_27_Picture_119.jpeg)

Режим економії енергоспоживання « Power Down » зберігає значення регістрів , але зупиняє тактовий генератор , відключаючи всі інші функції мікроконтролера , аж до наступного зовнішнього переривання , або до апаратної ініціалізації .

AVR AT90S2313 підтримується повним набором програм і пакетів для розробки, включаючи : компілятори С, макроассемблера , отладчики / симулятори програм , внутрісхемние емулятори та набори для макетування . Діодний міст KBP08 призначений для роботи в схемах випрямлення синусоїдальної напруги і використовується в багатьох приладах напругою до 800 В., при струмі не більше 2 А . Взагалі застосування діодних мостів KBP08 доцільно через його компактності.

Технічні параметри:

![](_page_28_Picture_106.jpeg)

![](_page_28_Picture_107.jpeg)

![](_page_29_Figure_0.jpeg)

Рисунок 1.14- Габаритні розміри мікросхеми AT90S2313

 В даній схемі використовується діод 1N4744A-VD1. Стабілітроном називають напівпровідниковий діод , напруга на зворотному гілки ВАХ якого в області електричного пробою слабо залежить від значення струму. Такі типи діодів обиралися з урахуванням їх максимальних електричних параметрів, які задовольнятимуть схему. Також вони є дешевими та якісними. Тут він використовується як випрямляючими діодами - VD1.

![](_page_29_Figure_3.jpeg)

Рисунок 1.15- Габаритні розміри діода1N4744A

![](_page_29_Picture_104.jpeg)

![](_page_29_Picture_105.jpeg)

Спосіб монтажу …………………………………………………….в отвір; Корпус………………………………………………………………… do41.

Діодний міст DB107-VD2 призначений для роботи в схемах випрямлення синусоїдальної напруги і використовується в багатьох приладах напругою до 500 В., при струмі не більше 0,3 А і на частотах до 20 кГц. Взагалі застосування діодних мостів DB107доцільно через його компактності.

Застосовується в схемі для випрямлення струмів промислової частоти 50/60Гц.

![](_page_30_Figure_3.jpeg)

Рисунок 1.16- Габаритні розміри діодного моста DB107

![](_page_30_Picture_96.jpeg)

![](_page_30_Picture_97.jpeg)

Транзистор VT1-BC547-даний транзистор широко застосовується в ключових схемах, а також в якості підсилювального елемента в блоках і модулях радіоапаратури різного призначення. Компонент зарекомендував себе як надійний і рекомендується до використання в радіоаматорських пристроях.

![](_page_31_Picture_1.jpeg)

Рисунок 1.17- Зовнішній вигляд транзистора BC547

Технічні параметри:

![](_page_31_Picture_89.jpeg)

Отже, всі електрорадіоелементи, які використовуються в даному пристрої обиралися з урахуванням допустимих електричних параметрів, які задовольнятимуть електричну схему, а також враховувались розповсюдженість, вартість та якість елементів.

![](_page_31_Picture_90.jpeg)

#### 1.6 Компоновка друкованого вузла пристрою

Компонування РЕА – це частина процесу конструювання під час якого визначається форма, габаратні розміри всього апарату, а також взаємне розміщення окремих вузлів, деталей і блоків. Від якості компонування в значній мірі залежать технічні, технологічні і експлуатаційні характеристики виробу, а також його надійність, зовнішній вигляд.

У процесі компонування необхідно дотримуватись таких вимог:

1) Між окремими вузлами, приладами і блоками повинні бути відсутні помітні паразитні, електричні взаємозв'язки, що впливають на технічні характеристики виробу.

2) Теплові і механічні впливи елементів конструкції не повинні значно погіршувати їх технічні характеристики.

3) Взаємне розміщення елементів конструкції повинно забезпечити технологічність складання і монтажу з врахуванням використання автоматів і напівавтоматів. Легкий доступ до деталей для контролю, ремонту і обслуговування.

4) Розміщення і конструкція органів управління та лічильних пристроїв повинні забезпечити максимальну зручність для оператора.

5) Виріб повинен задовольняти вимогам технічної естетики.

6) Габарити і маса виробу повинні бути мінімальні.

Для друкованого вузла виконуємо наступні вимоги компонування: забезпечимо оптимальну щільність розміщення компонентів, виключимо помітні паразитні електричні взаємозв'язки, що погано впливають на технічні характеристики виробу.

Електрорадіоелементи мають штиреві виводи, отже, їх встановлюємо в отвори друкованої плати, загинаємо виводи під кутом 30°±2°, обрізаємо в межах контактних площадок і запаюємо методом пайки «хвилею припою».

![](_page_32_Picture_131.jpeg)

ІМС з виводами розташовуємо з одного боку друкованого вузла, тому що монтаж штирковими виводами проводиться в наскрізні отвори, причому кінці виводів виступають на зворотну сторону плати. Корпус ІМС міцно утримується на платі запаяними виводами і витримує практично будь-які механічні дії.

При виготовленні апаратури метою є забезпечення мінімального впливу магнітних полів, зменшення паразитної ємності між друкованими провідниками. Також потрібно добитись хорошого відображення інформації на рідкокристалічній панелі, враховуючи кут обзору та зручність для оператора. Від якості компоновки залежить надійність виробу та експлуатаційні характеристики.

При розміщенні електрорадіоелементів на друкованій платі необхідно враховувати наступне:

1) Добитися мінімальної довжини доріжок (друкованих провідників).

2) Розміщувати елементи так, щоб максимально зменшити негативний вплив елементів один на другий: не розміщувати елементи, які виділяють велику кількість тепла поряд з ІМС або напівпровідниковими елементами; джерела електромагнітного випромінювання не розміщувати поряд з ІМС.

3) Розміщуючи елементи на платі повинна бути передбачена нормальна конвекція повітря, особливо в зоні розміщення елементів, які нагріваються.

4) Повинен бути забезпечений легкий доступ до елементів, які

регулюються.

5) Не розміщувати елементи з великою масою по центру плати.

6) Передбачити додаткове механічне кріплення для крупно-габаритних елементів (приклеювання, припаювання, механічно (за допомогою скоби, різьбовим з'єднанням).

7) Мікросхеми на друкованій платі розміщувати довшою стороною вздовж повітряних потоків.

![](_page_33_Picture_117.jpeg)

8) Забезпечити вільний доступ для кріплення друкованого вузла.

Одночасно дотриматися всіх вище названих вимог неможливо, а тому вибираємо найважливіші.

Крок установки інтегральних мікросхем визначається необхідною щільністю компоновки, температурними режимами роботи компонентів на платі, методом розробки топології плати (ручна, машина), типом корпусу і складністю електричної схеми. Рекомендований крок установки ІМС 2,5 мм.

Якщо елемент має електропровідний корпус і під корпусом проходить провідник, то передбачимо ізоляцію корпусу або провідника. Ізоляцію можна здійснювати надяганням на корпус елемента трубок з ізоляційного матеріалу, нанесенням тонкого шару епоксидної смоли на плату в зоні розташування корпусу, наклеюванням на плату тонких ізоляційних прокладок.

Від правильного розташування корпусів мікросхем на друкованій платі залежать такі параметри РЕА як габарити, маса, надійність, завадостійкість.

При розміщенні електрорадіоелементів на друкованій платі необхідно враховувати наступне:

1) Має бути передбачена можливість конвекції повітря в зоні розташування елементів, що виділяють велику кількість теплоти;

2) Напівпровідникові прилади та мікросхеми не слід розташовувати близько до елементів, що виділяють велику кількість теплоти, а також до джерел сильних магнітних полів (постійним магнітів, трансформаторів та ін);

3) Повинна бути передбачена можливість легкого доступу до елементів, які підбирають при регулюванні схеми.

Якщо елемент має електропровідний корпус і під корпусом проходить провідник, то передбачимо ізоляцію корпусу або провідника. Ізоляцію можна здійснювати надяганням на корпус елемента трубок з ізоляційного матеріалу, нанесенням тонкого шару епоксидної смоли на плату в зоні розташування корпусу, наклеюванням на плату тонких ізоляційних прокладок.

![](_page_34_Picture_118.jpeg)

ФПТ2.175.019.000 ПЗ

Від правильного розташування корпусів мікросхем на друкованій платі залежать такі параметри РЕА як габарити, маса, надійність, завадостійкість. Корпус являється дуже важливою складовою частиною виробу і він визначає його експлуатаційні і техніко–економічні характеристики.

1.7 Собівартість розробленого пристрою.

Собівартість продукції як економічна категорія є грошовим виразом витрат на її виробництво та реалізацію. При розрахунку собівартості всі витрати групуються за калькуляційними статтями. При цьому перелік статей калькуляції повинен відповідати переліку, прийнятому на конкретному підприємстві.

Рекомендації щодо розрахунку статей калькуляції собівартості продукції.

1 ) Витрати матеріалів (покупних виробів) на одиницю продукції визначають за формулою:

$$
B_{M} = \sum_{i=1}^{m} (H_{Mi} \times H_{Mi}) \times K_{rp}
$$
\n
$$
B_{M} = 309 \times 1,04 = 321,4 \text{ (rph.)}
$$
\n(1.17)

де *т* — кількість видів матеріалів, які використовують для виробництва одиниці продукції;

*Нмі* — норма витрат і-го виду матеріалу (покупних виробів) на виробництво одиниці продукції, натур. од.;

*Цмі*— ціна придбання і-го виду матеріалу (покупних виробів), грн. од.;

*Ктр-* коефіцієнт, що враховує транспортні витрати на доставку матеріалів до підприємства (для розрахунку приймається в розмірі 4 % від вартості матеріалів:  $K_{mp}$ =1.04). Розрахунки слід звести в табл.1.2

![](_page_35_Picture_179.jpeg)
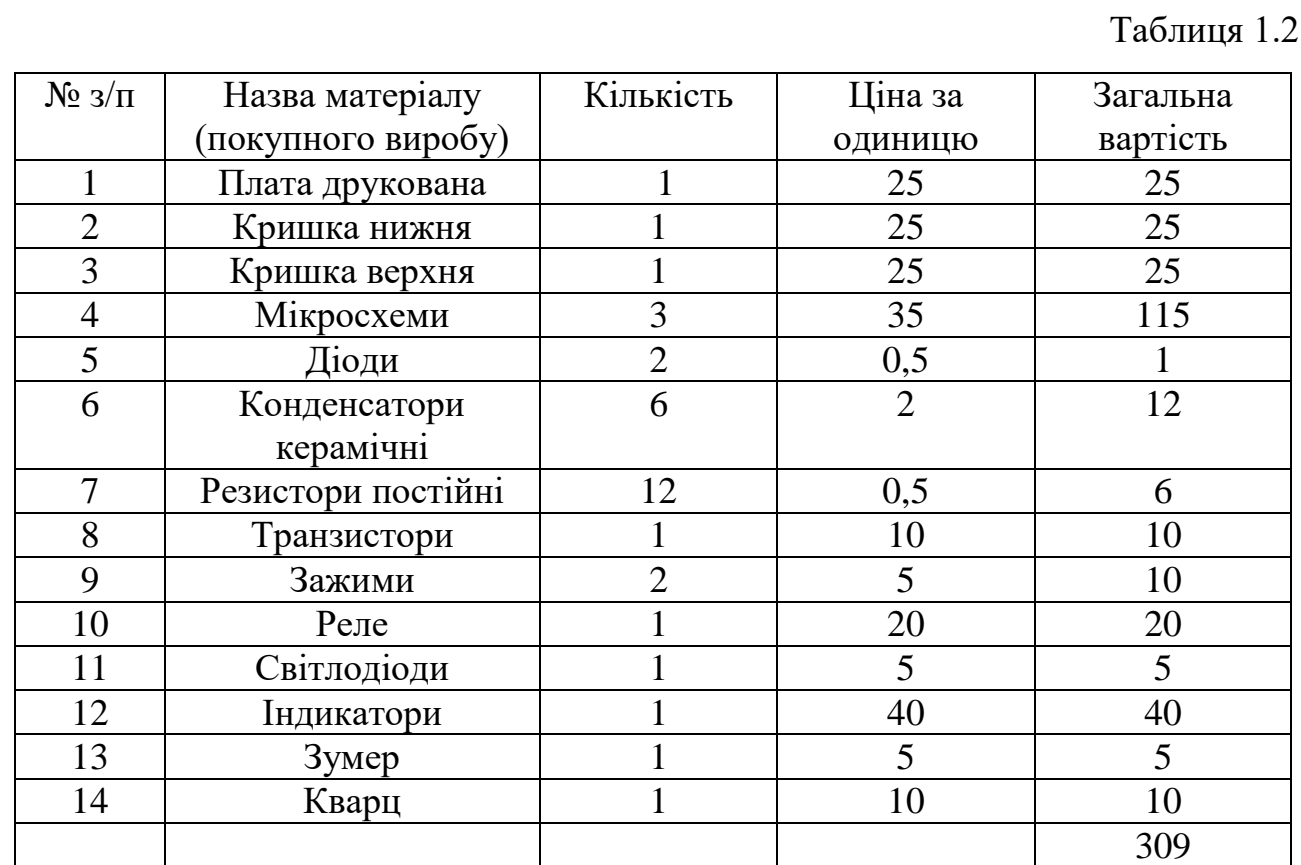

2) Вартість технологічної енергії враховується при розрахунку витрат на утримання та експлуатацію машин і механізмів згідно статистичних даних базового підприємства (див. п.6).

3) Витрати на основну заробітну плату виробничих працівників ( $B_{0.3\text{m}}$ ): для розрахунку заробітної плати працівників визначають відрядну розцінку за кожну операцію (одиницю роботи чи продукції), виконану працівником, за формулою:

$$
P_{\scriptscriptstyle \text{eib}} = \frac{\sum_{i=1}^{m} T u u u_i}{60} \times C_{\scriptscriptstyle \text{e}},
$$

(1.18)

$$
P_{\text{si}\partial} = \frac{35}{60} \times 96,4 = 56,3(\text{zph})
$$

де t<sub>шт. і</sub> – час виконання однієї операції (одиниці роботи чи продукції);  $C_r$  – годинна тарифна ставка відповідно до розряду виконуваних робіт.

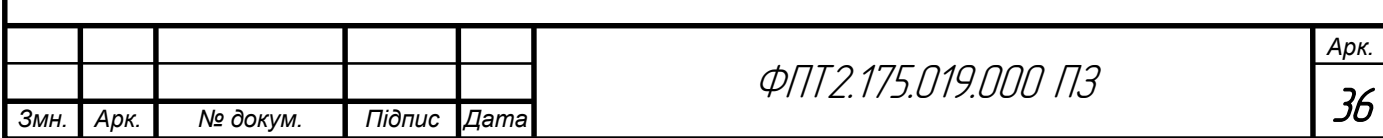

Розрахунок витрат на основну заробітну плату основних робітників слід звести в табл.1.3

Таблиця 1.3

| $N_2$   | Назва операції | $\rm T_{\rm \scriptscriptstyle III7},$ | Розряд | Годинна       |
|---------|----------------|----------------------------------------|--------|---------------|
| $3/\Pi$ |                | XB.                                    |        | тарифна       |
|         |                |                                        |        | ставка,       |
|         |                |                                        |        | (Сг), грн/год |
|         | Пайка          | 12                                     |        | 96,4          |
| 2       | Регулювання    |                                        |        | 96,4          |
| 3       | Складання      | 12                                     |        | 96,4          |
|         | Всього         | 35                                     |        |               |

Розрахунок основної заробітної плати

4) Витрати на додаткову заробітну плату працівників (В<sub>лодзли</sub>): приймаються в розмірі 11% від основної заробітної плати виробничих працівників і розраховують за формулою:

$$
B_{\text{A0A,3,nJ}} = P_{\text{Big}} \times 0.11
$$
\n
$$
B_{\text{A0A,3,nJ}} = 56.3 \times 0.11 = 6.2 \text{ (rph)}
$$
\n
$$
(1.19)
$$

5) Сума відрахувань на соціальні заходи (С<sub>в.с.з.</sub>) визначається за встановленими законодавством нормами у відсотках від витрат на основну й додаткову заробітну плату*:*

$$
C_{B.C.3.} = \frac{\alpha}{100} \times (P_{BiA} + B_{A0A,3.\Pi A})
$$
 (1.20)  

$$
C_{B.C.3.} = \frac{22}{100} \times (56.3 + 6.2) = 13.75 \text{ (rph)}
$$

де *α-* відсоток відрахувань на соціальні заходи (приймають 22%);

6) Витрати на утримання та експлуатацію машин і механізмів є комплексними, оскільки охоплюють витрати, що безпосередньо необхідні для експлуатації обладнання; амортизаційні відрахування на відтворення машин і механізмів, тощо.

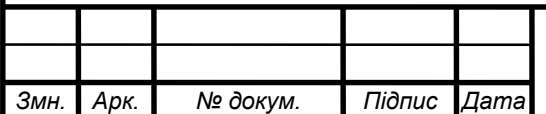

# ФПТ2.175.019.000 ПЗ

Оскільки такі витрати неможливо обчислити безпосередньо на одиницю продукції, їх розподіляють за вибраною базою розподілу. Найчастіше за таку базу беруть заробітну плату виробничих працівників.

Витрати на утримання та експлуатацію машин і механізмів розраховуються за формулою:

$$
B_{\text{yeo}} = \frac{\alpha_{\text{yeo}}}{100} \times (P_{\text{Big}} + B_{\text{Aoa},3.\text{II}})
$$
\n
$$
B_{\text{yeo}} = \frac{50}{100} \times (56.3 + 6.2) = 31.3 \text{ (rph.)}
$$
\n(1.21)

де *αуео-* відсоток витрат на утримання та експлуатацію обладнання (приймається 50÷100%);

7) Витрати за статтею " Загальновиробничі витрати " також комплексні. Загальновиробничі витрати охоплюють витрати на управління, виробниче та господарське обслуговування в межах виробництва, а також витрати на заробітну плату з відрахуванням на соціальні заходи управлінських працівників, спеціалістів, обслуговуючого персоналу, охорону праці, тощо. Вказані витрати розраховують за формулою:

$$
B_{3B} = \frac{\alpha_{3B}}{100} \times (P_{BiA} + B_{A0A,3.\Pi JI.})
$$
\n
$$
B_{3B} = \frac{60}{100} \times (56.3 + 6.2) = 37.5 \text{ (rph.)}
$$
\n(1.22)

де *αзв-* відсоток загальновиробничих витрат (приймають 60÷200%).

7. Разом виробнича собівартість (S<sub>вир</sub>) визначається як сума витрат за пунктами 1-6.

$$
S_{\text{Bup}} = B_{\text{M}} + (P_{\text{Bi},A} + B_{\text{AO},A} + C_{\text{B.C.3}}) + B_{\text{yeo}} + B_{3\text{B}}
$$
(1.23)  

$$
S_{\text{Bup}} = 321.4 + (56.3 + 6.2 + 13.75) + 31.3 + 37.5 = 466.5 \text{ (rph.)}
$$

На підставі розрахованих вище даних складають калькуляцію собівартості одиниці продукції (однієї деталі) та запланованого випуску. Калькуляція собівартості представлена в табл. 1.3

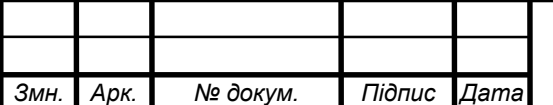

# ФПТ2.175.019.000 ПЗ

# Таблиця 1.3

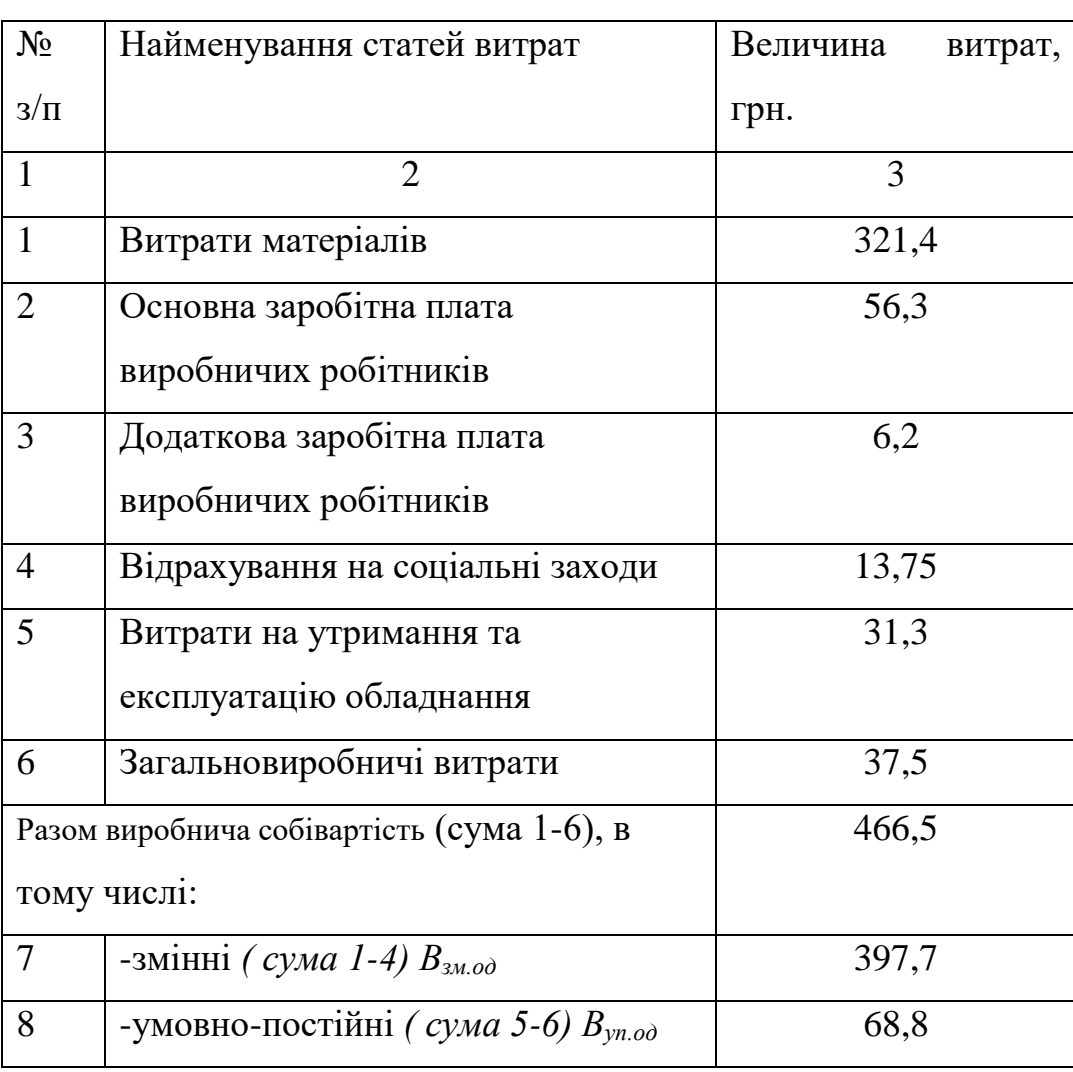

#### Калькуляція собівартості

8. Ціна одиниці продукції(одного виробу) розраховується за формулою:

$$
\text{LIO}_{\text{Lup}} = S_{\text{I} \text{O} \text{B}} \times \frac{100 + \alpha_{\text{np}}}{100} \tag{1.24}
$$
\n
$$
\text{LIO}_{\text{Lup}} = 466, 5 \times \frac{100 + 25}{100} = 583, 1 \text{ (rph.)}
$$

де *αпр–*відсоток запланованого прибутку (25%);

Розрахунок економічної ефективності інвестиційного проекту проводиться за наступними критеріями:

1) Річний прибуток від реалізації проекту розраховується за формулою:

$$
\Pi_{p} = (L_0 \pi_{np.} - S_{\text{roB}}) \times N_p,
$$
\n
$$
\Pi_{p} = (583, 1 - 466, 5) \times 8000 = 932800 \text{ (rph)},
$$
\n(1.25)

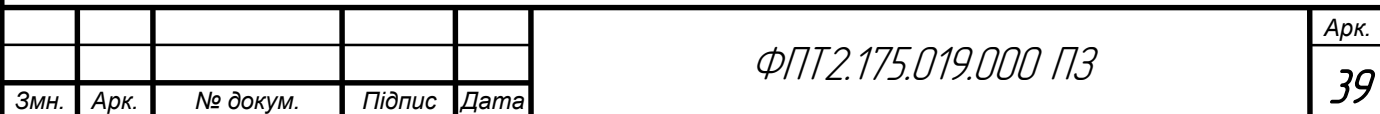

де *Пр* - річний прибуток від реалізації проекту, грн.;

*Цодпр-* ціна одиниці продукції, грн.;

*Sпов* - собівартість одиниці продукції, грн.;

*N<sup>р</sup>* - річна виробнича програма (план виробництва), од.

2) Чистий прибуток від реалізації проекту розраховується за формулою*:*

$$
H\Pi = \Pi_{p} - \Pi_{p} \times \frac{\Pi_{n}}{100},
$$
\n(1.26)

$$
4\Pi = 932800 - 932800 \times \frac{18}{100} = 764896 \text{ (rph.)}
$$

де *ЧП* - чистий прибуток від реалізації проекту, грн.;

*Пп*- ставка податку на прибуток, % (приймається відповідно до чинного законодавства  $-18%$ ).

3) Собівартість всього виробництва розраховується за формулою:

$$
S_{\text{ToBq}} = S_{\text{ToB}} \times N_p
$$
\n
$$
S_{\text{ToBq}} = 466, 5 \times 8000 = 3732000 \text{ (rph.)}
$$
\n(1.27)

4) Рентабельність продукції визначається за формулою:

$$
P_{\pi} = \frac{4\Pi}{S_{\text{rosq}}} \times 100\%
$$
 (1.28)

$$
P_{\pi} = \frac{764896}{3732000} \times 100\% = 20.5 \%
$$

де *Рп*- рентабельність продукції, %;

*Sповq* - собівартість всього виробництва, грн.

Повернення інвестованого капіталу оцінюється на основі показника грошового потоку від інвестицій.

5) Сума чистих грошових надходжень від інвестицій розраховується за формулою:

$$
\Gamma\Pi = \mathbf{H}\Pi_{t} + \mathbf{A}_{t}, \tag{1.29}
$$

 $\Gamma \Pi = 764896 + 1072.5 = 765968.5$  (грн.),

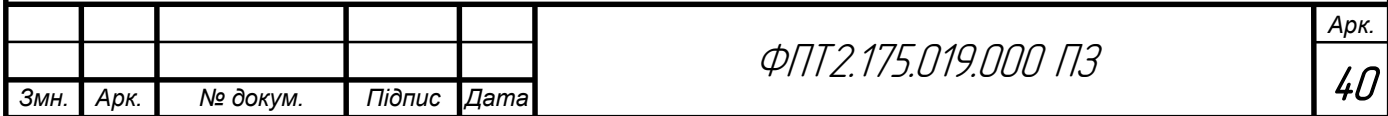

де *ГП<sup>t</sup>* - сума чистих грошових надходжень у t-му році, грн.;

*Аt*- величина амортизаційних відрахувань у t-му році, грн.

6) Загальний абсолютний ефект від реалізації інвестицій характеризує чиста теперішня (дисконтована) вартість проекту, яка розраховується за формулою:

$$
qT = TB - \Pi \tag{1.30}
$$

$$
q_{\text{TB}} = 638307, 1 - 238290 = 400017, 1 \text{ (rph.)}
$$

де ЧТВ - чиста теперішня вартість проекту, грн.;

ТВ - теперішня вартість майбутніх грошових потоків від інвестиційного проекту, грн.

Теперішню вартість майбутніх грошових потоків від інвестиційного проекту обчислюють за формулою:

$$
TB = \sum_{i=1}^{n} \frac{\Gamma \Pi_{t}}{(1+r)^{t}}
$$
(1.31)  

$$
TB = \frac{765968.5}{(1+0.2)^{1}} = 638307, 1(\text{rph.})
$$

де *ГПt*- грошовий потік, який очікується у t-му році від реалізації проекту,грн.;

1  $\frac{1}{(1+r)^t}$  коефіцієнт коригування майбутніх сум грошових потоків (дисконтний множник);

*r -* норматив приведення різночасових витрат (ставка дисконту) у вигляді десяткового дробу ( $r = 0, 1-0, 2$ );

 $n$  - кількість років інвестування,  $t = 1, 2, ...$ , п (приймається з розрахунку виконання умови ТВ>ПІ).

Якщо чиста теперішня вартість перевищує нуль, проект має бути схвалений як прибутковий, якщо ж вона має від'ємну величину або дорівнює нулю, то проект слід відхилити, оскільки його реалізація призведе до збитків або не принесе підприємству додаткового доходу на вкладений капітал.

Іншою характеристикою інвестиційного проекту є індекс прибутковості інвестицій, який порівнює теперішню вартість майбутніх грошових потоків з початковими інвестиціями:

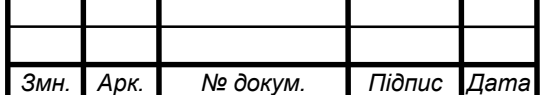

$$
III = \frac{TB}{III}
$$
 (1.32)  

$$
III = \frac{638307,1}{238290} = 2,7
$$

де *ІП*- індекс прибутковості інвестицій.

Проект, який має індекс прибутковості більший за одиницю, схвалюється як прибутковий, а якщо цей індекс менший за одиницю - відхиляється.

Дисконтований термін окупності інвестицій*(*Ток*диск)* характеризує кількість років, за які будуть відшкодовані початкові інвестиції та розраховується за формулою:

$$
T_{OK_{\text{OLCK}}} = \frac{\Pi I}{\Gamma \Pi_{\text{ALCK}}} \tag{1.33}
$$
\n
$$
T_{OK_{\text{ALCK}}} = \frac{238290}{638307,1} = 0.4p
$$

де ГПдиск - середньорічна величина дисконтованих грошових потоків:

$$
\Gamma\Pi_{\text{quck}} = \frac{\text{TB}}{\text{t}},\tag{1.34}
$$
\n
$$
\Gamma\Pi_{\text{quck}} = \frac{638307,1}{1} = 638307,1 \text{ (rph.)}
$$

де *t*- кількість років інвестування.

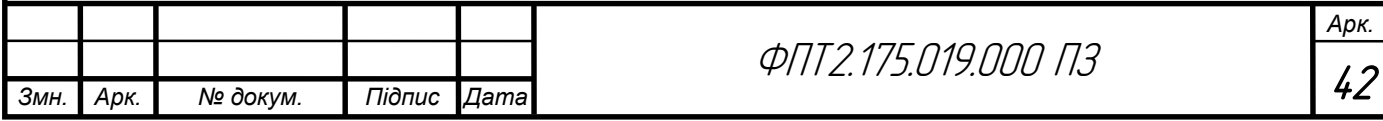

# РОЗДІЛ 2 СПЕЦІАЛЬНА ЧАСТИНА

2.1 Обгрунтування використання та вибору САПР для проектування

Завданням дипломного проекту є розробка цифрового таймеру часу на основі мікроконтролера АТ90S2313. Для виконання курсового проекту використовуємо системи автоматизованого проектування (САПР):

- автоматизована розробка друкованої плати електронного пристрою, з автоматичним трасуванням друкованих провідників;

- автоматизована розробка графічної і текстової конструкторської документації.

Розрізняють такі три задачі, що можуть вирішуватись за допомогою автоматизованої системи:

1. Автоматизована розробка друкованої плати електронного пристрою, з автоматичним трасуванням друкованих провідників;

2. Автоматизована розробка графічної і текстової конструкторської документації;

3. Математичне моделювання.

Щоб вирішити першу задачу використовуємо систему автоматизованого проектування Altium Designer, другої – пакет програм КОМПАС.

Altium Designer – це найсучасніша програма електронних САПР, щоб вирішувати велику кількість задач, котру використовують у всьому світі. Це нове покоління САПР для електронного проектування.

Altium Designer здійснює наскрізне проектування, передачу результатів одного етапу в наступний в одному проектному середовищі. Зміни, які відбуваються на будь-якому етапі, відтворюються у всіх частинах проекту. Цей принцип дозволяє конструктору контролювати зміни в проекті і синхронізовувати їх.

Відмітимо переваги Altium Designer:

- підтримання сумісності з багатьма старими і сучасними популярними електронними і механічними САПР.

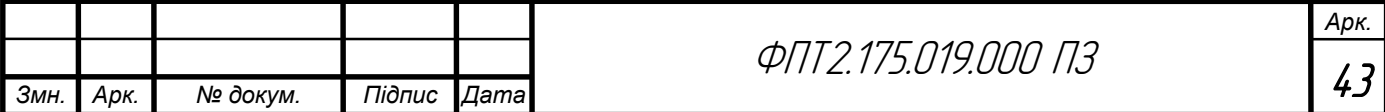

- вирішення великого кола задач, починаючи з розробки схеми і закінчуючи виходом пакету конструкторської документації;

- можливість колективної роботи над проектом;

- простий та інтуїтивно зрозумілий користувацький інтерфейс системи, його настройка відповідно до потреб конкретного користувача;

Основне, що можна вирішити за системою КОМПАС – створення пакету конструкторської документації на вироби, для того, щоб скоротити термін проектування і швидше запустити їх у виробництво. Можливості їх вирішення:

- швидке отримання конструкторської і технологічної документації, необхідної для випуску виробів (складальних креслень, специфікацій, робочих креслень деталей);

- передача інформації в пакети розробки керуючих програм для обладнання з ЧПУ;

- створення додаткових зображень виробів (наприклад, для складання каталогів, створення ілюстрацій до технічної документації і т. д.);

- передача геометрії виробу в розрахункові пакети.

Основні компоненти КОМПАС – система трьохмірного твердотільного моделювання, креслярсько-графічний редактор і модуль проектування специфікацій.

2.2 Опис створення конструктивну друкованої плати в САПР автоматизованого проектування

Для автоматизованої розробки друкованого вузла потрібно використати систему Altium Designer. Розглянемо детальний опис основних етапів реалізації поставлених задач у відповідних САПР з наведенням команд, пояснень і коментарів.

Алгоритм створення інтегрованої бібліотеки в системі Altium Designer зображено на рис.2.1.

*Змн. Арк. № докум. Підпис Дата*

**ФПТ2.175.019.000 П.З.** 

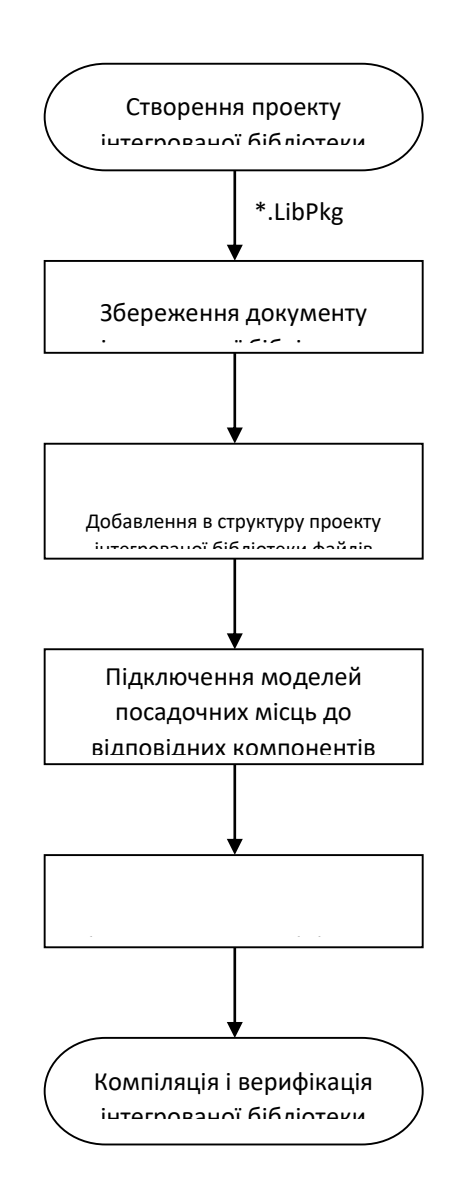

Рисунок 2.1 – Алгоритм створення інтегрованої бібліотеки в системі Altium Designer

Для роботи з редактором посадочних місць використовується панель PCB Library, яка може не запуститися автоматично. Для відображення зазначеної панелі необхідно знайти її в групі панелей PCB в лівому нижньому куті екрану. Після цього інтерфейс програми прийме вигляд, показаний на малюнку 3.3, причому неважко помітити, що за замовчуванням новий документ запускається в Мілах (mil). Такі операції, як настройка робочої області, сітки, властивості лінії та інших графічних об'єктів «за замовчуванням» ми будемо розглядати в наступній статті; в даному випадку встановимо параметри тільки для поточної бібліотеки.

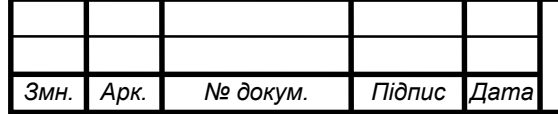

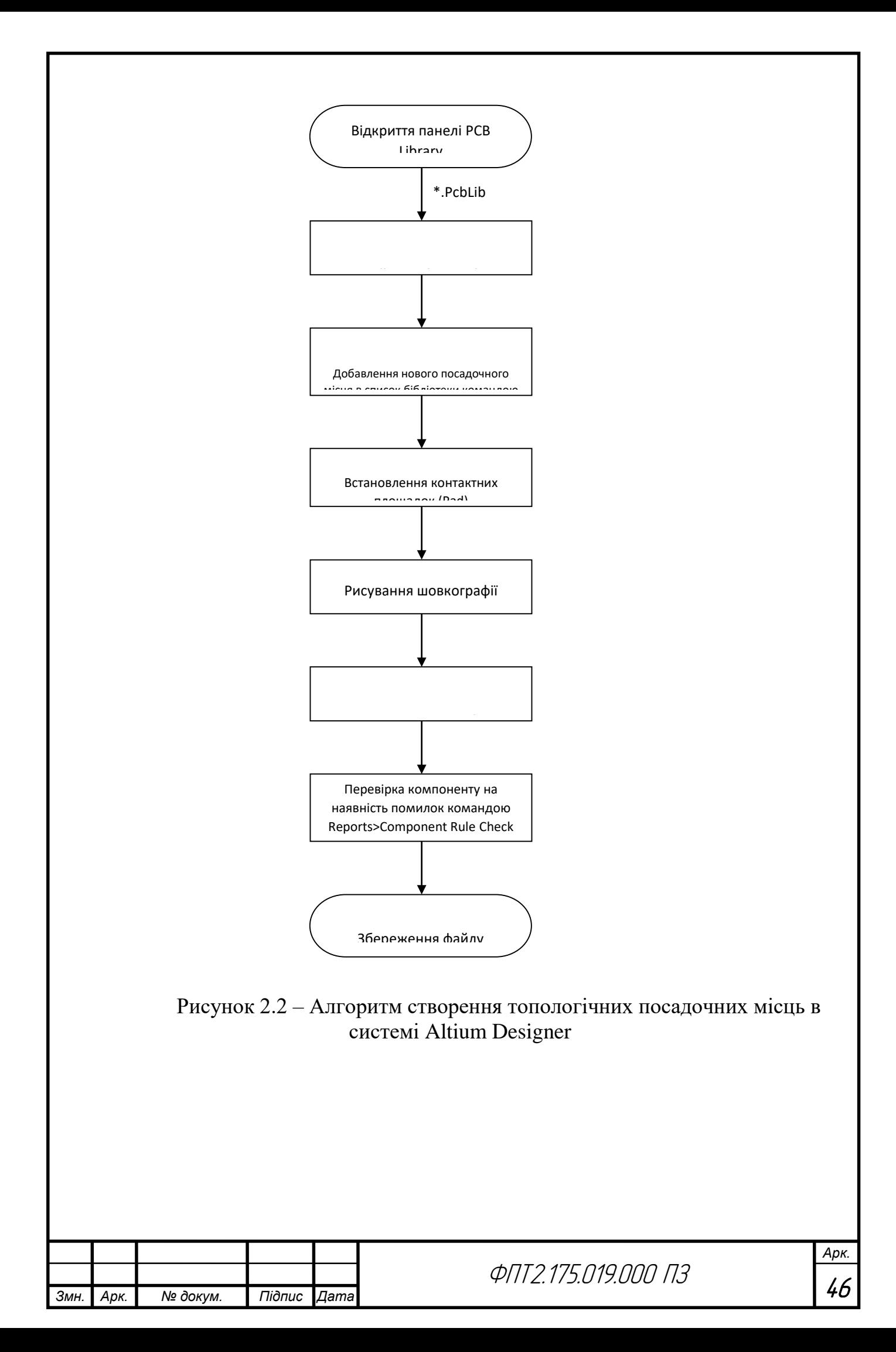

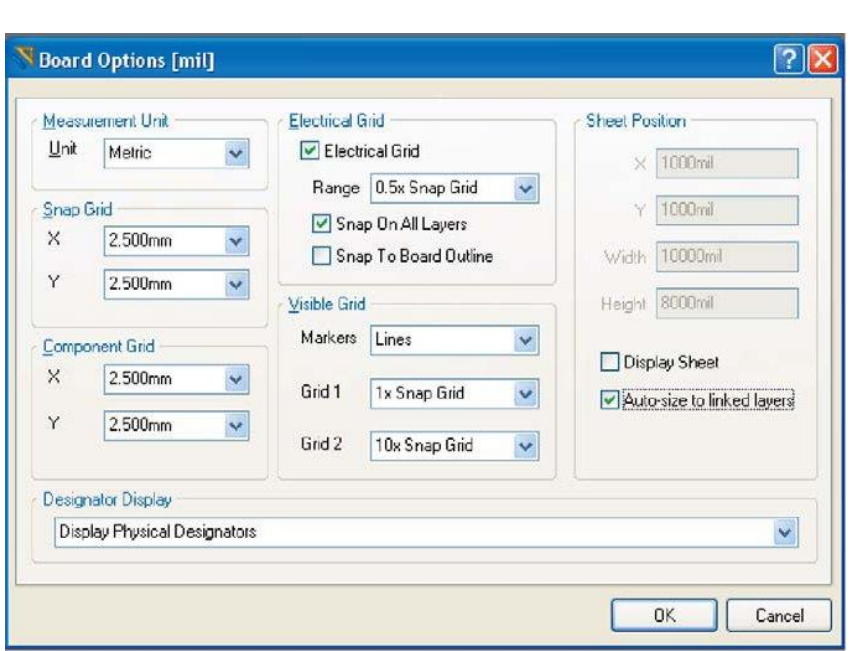

Рисунок 2.3 – Налаштування робочої області редактора посадочних місць

Для установки параметрів є команда Tools> Library Options, і на екрані з'явиться вікно, де виставляються одиниці виміру (в поле Units), крок сітки (Snap Grid), крок сітки для установки компонентів (Component Grid, для бібліотек ця сітка не використовується) і дві видимі сітки (Grid 1 і Grid 2). Тепер на екрані відображається світла сітка, а при збільшенні масштабу зображення з'явиться темна сітка.

Приступимо безпосередньо до створення посадочного місця, яке складається з двох етапів:

- установка контактних майданчиків;

- розробка графічного зображення корпусу компонента.

Створення посадкового місця може бути виконано двома способами: вручну і за допомогою майстра. Розглянемо «ручний» варіант на прикладі посадкового місця резистора.

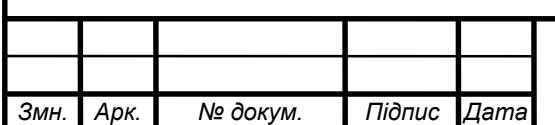

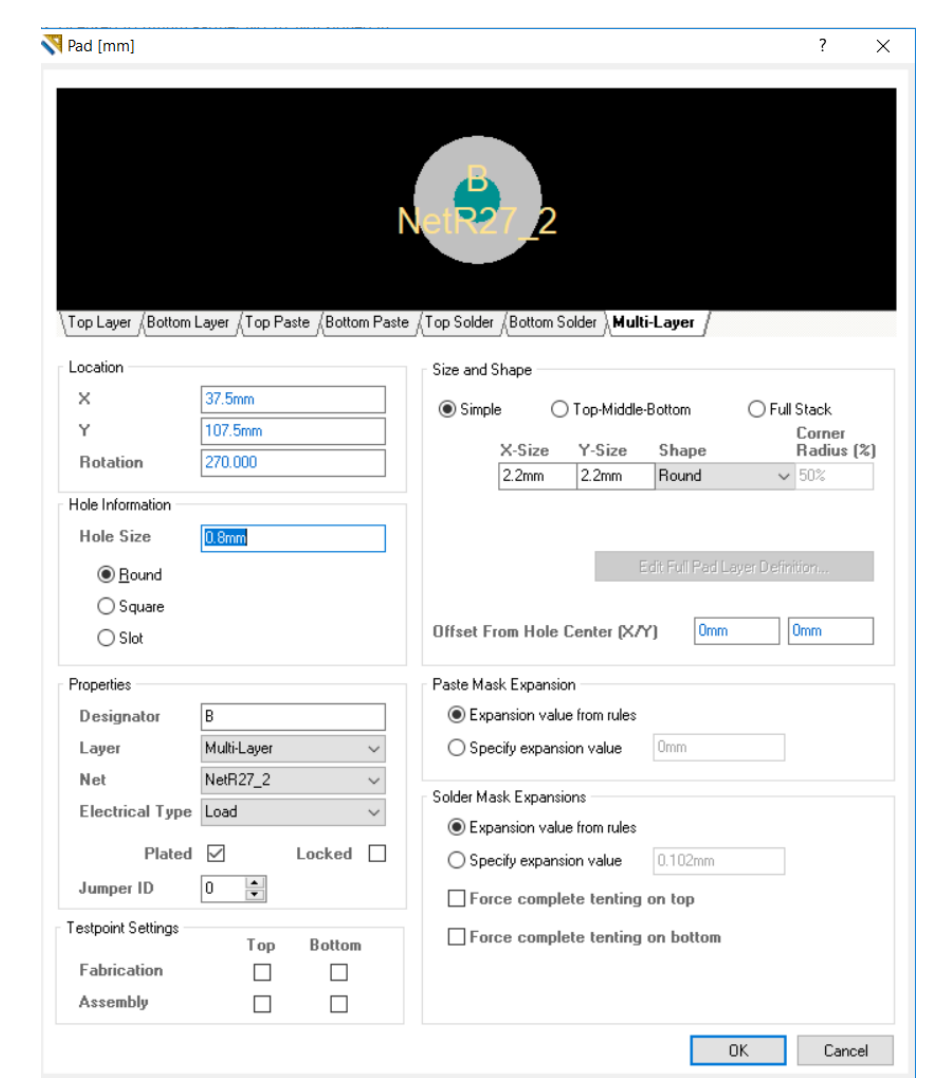

Рисунок 2.4 - Параметри контактної площадки

Для створення нового посадкового місця виконаємо команду Tools> New Blank Component, після чого в панелі PCB Library з'явиться нове посадочне місце з умовною назвою. Щоб задати необхідне назву створюваному корпусу, необхідно виконати подвійне клацання миші на його написи в панелі PCB Library (в нашому випадку вводимо назву Resistor).

1.Для установки контактних площадок виконаємо команду Place> Pad, і натиснемо клавішу Tab для опису параметрів контактної площадки. У вікні необхідно задати параметри отвори (в поле Hole Information) і параметри контактної площадки (в поле Size and Shape). Крім цього, можуть бути задані додаткові параметри, причому для майданчика під поверхневий монтаж спочатку необхідно вказати шар в поле Layer, після чого поле Hole Information

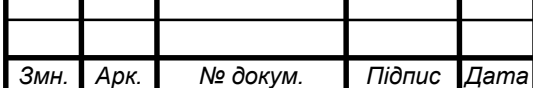

буде недоступно. Нумерацію контактних майданчиків слід починати з одиниці, тому що тут вказуються номера фізичних висновків мікросхеми. Нульовий номер контактного майданчика зазвичай використовується для кріпильних отворів. Для резистора встановлюємо дві контактні площадки, причому першу - в початок координат, а другу на 10 мм правіше (4 кроку основної сітки).

2. Другим етапом створення посадочного місця є розробка графіки, причому вона повинна бути виконана в певному шарі. Більш докладно робота з шарами в програмі Altium Designer буде розглянута в одній з наступних статей. В нашому випадку контур корпусу компонента повинен бути виконаний в шарі Top Overlay. Готове посадочне місце вибір шарів проводиться кнопками з їх назвами в нижній частині екрана. Тепер в обраному шарі будемо створювати контур компонента за допомогою команди Place> Line, яка має деякі відмінності від аналогічної команди, використовуваної в редакторі символів. По-перше, перемикання сіток при натисканні клавіші G тут відбувається не між заздалегідь заданими значеннями, а шляхом вибору сітки зі списку (можна задати для користувача значення Set Snap Grid). По-друге, замість п'яти режимів малювання кожен режим розбитий на підрежими. Режими перемикаються комбінацією клавіш Shift + Space і відрізняються Ортогональним. Підрежими перемикаються клавішею Shift Майстер створення посадочних місць відрізняються становищем початкового сегмента.

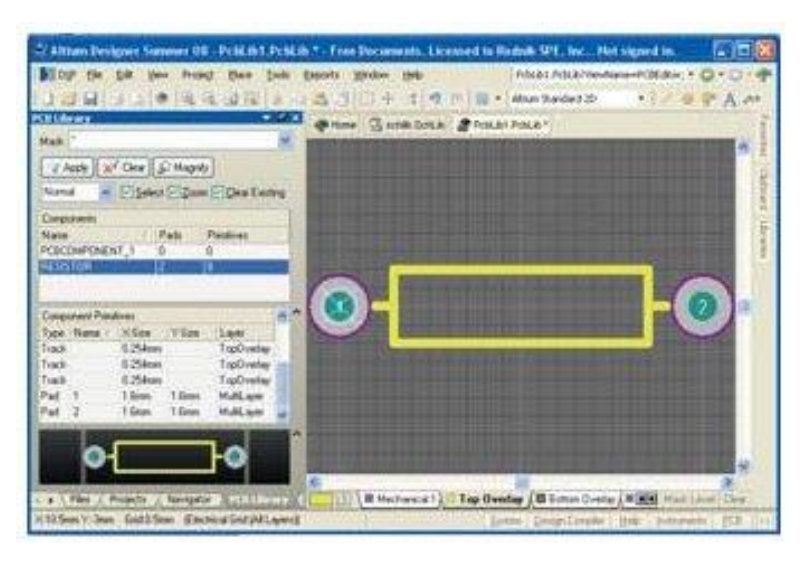

Рисунок 2.5 – Готове посадочне місце

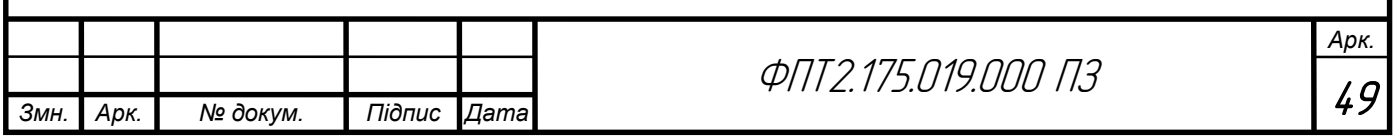

В якості особливостей даного редактора необхідно зазначити наступні:

- не ставиться атрибут RefDes; тут, як і в редакторі символів, він буде встановлений автоматично над корпусом компонента;

- не задається точка прив'язки, і відсутні елементи Glue Point (точка приклеювання), Pick Point (точка захоплення для автоматичної установки) і Test Point (тестова точка). Точка прив'язки за замовчуванням задана на початку координат, а точки Glue Point і Pick Point з нею збігаються, тому, якщо виникає необхідність в їх використанні, слід розташовувати початок координат в геометричному центрі компонента. Дану операцію зручно виконувати після закінчення розробки посадкового місця (за допомогою команди Edit> SetReference> Center).

Створення файлу схеми електричної принципової.

Створити в проекті файл електричної принципової схеми. Для цього у вікні панелі Projects виділити назву проекту правою кнопкою миші, і вибрати у контекстному меню Add New to Project → Schematic. Після цього в дереві проекту повинен з'явитись ярлик документу електричної принципової схеми із розширенням \*.SchDoc. Далі необхідно зберегти файл схеми в папці проекту. Це можна зробити через контекстне меню (виділити іконку документу правою кнопкою миші в дереві проектів) або через меню File.

Встановлення одиниць вимірювання. Натиснути праву кнопку миші всередині робочої області документа, і в контекстному меню вибрати Options→Document Options. У вікні властивостей документу, що з'явиться, вибрати вкладку Units (одиниці вимірювання) і переконатись, що вибрані метричні одиниці (міліметри).

Вибір бібліотеки компонентів. Усі необхідні моделі компонентів для роботи в Altium Designer зберігаються у файлах бібліотек. Існує кілька типів бібліотек для роботи Altium Designer, в даному випадку нам потрібна інтегрована бібліотека, яка містить одразу символьні позначення та посадочні місця компонентів (файл інтегрованої бібліотеки має розширення \*.intLib).

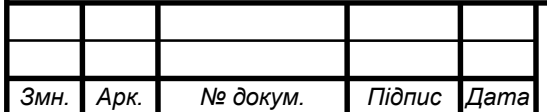

ФПТ2.175.019.000 ПЗ

Щоб вибрати бібліотеку, треба викликати вікно панелі Libraries, натиснувши на однойменну вкладку, що за замовчуванням розташовується в правій частині екрану. Із списку встановлених бібліотек вибрати бібліотеку, в якій є необхідні для даної схеми компоненти. Нижче від списку з переліком бібліотек розташовується вікно з переліком компонентів, присутніх у вибраній бібліотеці, а ще нижче – зображення УГП та посадочного місця вибраного компонента.

Для того, щоб використовувати бібліотеки, що не входять в стандартний комплект Altium Designer, їх необхідно інсталювати або додати до проекту. Для інсталяції бібліотеки необхідно:

1) вибрати вкладу Libraries в правій частині вікна програми.

2) У вікні Libraries що з'явиться, натиснути кнопку Libraries..

3) Відкриється вікно Available Libraries, в якому треба вибрати вкладу Installed із списком встановлених бібліотек. Натиснути кнопку Install

4) З'явиться стандартне вікно відкриття файлу; знайти необхідний файл, вибрати його і натиснути Open.

Після цього вибраний файл бібліотеки повинен з'явитись в списку встановлений бібліотек. Якщо бібліотеку планується використовувати тільки в одному проекті, можна не інсталювати її, а додати до проекту. Для цього треба натиснути ПКМ на назві проекту у вікні Projects, в контекстному меню вибрати пункт Add Existing To Project, і вибрати потрібну бібліотеку у вікні відкриття файлів.

Також це можна зробити через вкладку Project у вище згадуваному вікні Available Libraries, натиснувши кнопку Add Library.

Розміщення елементів на схемі. Вибираючи необхідні компоненти із спису у вікні Libraries і утримуючи натиснутою ліву кнопку миші, пересунути УГП компонентів на робоче поле документа електричної принципової схеми. Розміщення УГП відбувається з прив'язкою до координатної сітки.

*Змн. Арк. № докум. Підпис Дата*

Крок координатної сітки вибирається послідовним натисканням клавіші G на клавіатурі, при цьому встановлене на даний момент значення кроку сітки та координати курсору відображаються в лівому нижньому куті вікна програми. Розмістити компоненти в межах робочої області документу згідно схеми електричної принципової.

Переміщення компонентів на схемі: натиснути на зображенні компоненту лівою кнопкою миші і утримуючи її натиснутою, перемістити компонент.

Поворот компонентів: виділити компонент лівою кнопкою миші, після чого відпустити її, при цьому навколо компоненту повинна з'явитись зелена рамка із зеленими маркерами по кутах. Після цього натиснути клавішу "Пробіл" на клавіатурі один або кілька разів, після кожного натискання компонент повертається на кут 90 град.

Дзеркальне відображення компонента: натиснути на зображенні компоненту лівою кнопкою миші і утримуючи її натиснути на клавіатурі клавішу Х або Y для відображення в горизонтальній чи вертикальній площині відповідно.

Навігація:

Вгору-вниз: коліщатко миші

Вправо-вліво: Shift + коліщатко миші

Масштаб: Ctrl + коліщатко миші або клавіші PgUp, PgDn

Проведення електричних зв'язків на схемі. Провести електричні зв'язки між елементами інструментом Place Wire, який можна вибрати кількома способами. 1-й спосіб: натиснути відповідну кнопку на панелі інструментів Wiring (при наведенні вказівника миші на кнопки через деякий час з'являється підказка); 2-й спосіб: натиснути праву кнопку на вільному місці робочої області і в контекстному меню вибрати пункт Place→Wire; 3-й спосіб: скористатись клавіатурним скороченням, послідовно натиснувши клавіші P та W.

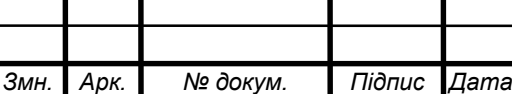

ФПТ2.175.019.000 ПЗ

Для позначення спільного провідника необхідно користуватись відповідним символом, що знаходиться на панелі інструментів Wiring.

Проведення електричних зв'язків на схемі.

Провести електричні зв'язки між елементами інструментом Place Wire, який можна вибрати кількома способами. 1-й спосіб: натиснути відповідну кнопку на панелі інструментів Wiring (при наведенні вказівника миші на кнопки через деякий час з'являється підказка); 2-й спосіб: натиснути праву кнопку на вільному місці робочої області і в контекстному меню вибрати пункт Place→Wire; 3-й спосіб: скористатись клавіатурним скороченням, послідовно натиснувши клавіші P та W.

Для позначення спільного провідника необхідно користуватись відповідним символом, що знаходиться на панелі інструментів Wiring.

Автоматична нумерація елементів схеми. Виконати автоматичну нумерацію елементів, для чого відкрити меню Tools→Annotate Schematics та послідовно натиснути кнопки Update Changes List (Оновити список змін) та Accept Changes (Застосувати зміни).

Далі з'явиться вікно запиту на виконання змін,в якому необхідно послідовно натиснути кнопки Validate Changes (перевірити зміни) та Execute Changes (виконати зміни), після чого закрити обидва вікна кнопками Close.

Для того, щоб перевести плату в КОМПАС-3D експортуємо файл командою File/Save As /Export AutoCad Files/\*.dxf вибираю папку і Save на екрані появляється вікно Export to AutoCad, в якому натискаю ОК ще раз зберігаємо проект і закриваємо програму Altium Designer. Цю операцію виконуємо для кожного шару плати окремо.

Для створення малюнку друкованої плати необхідно створити файл плати командою File→New→PCB. Після цього необхідно здійснити початкове налаштування документу командою Design→Board Options. Необхідно вибрати Metric в полі Unit і натиснути кнопку ОК. Далі затиснувши кнопку G з контекстного меню вибрати необхідний крок сітки для нашого малюнку.

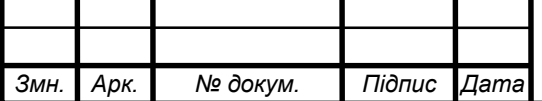

Для передачі інформації про плату з електричної принципової схеми необхідно виконати команду Design→Update PCB після чого відкриється вікноEngineering Change Order в якому послідовно необхідно натиснути кнопки Validate Changes, Execute Changes і Close. Після цієї операції в документі плати з'являться посадочні місця всіх елементів і лінії зв'язку між ними. Далі необхідно задати параметри провідників, відстаней між ними і контактними площадками. Для цього командою Design→Rules викличемо вікно PCB Rules and Constraints Editor. В розділі Electrical→Clearence треба задати необхідну мінімальну відстань між монтажною площадкою і друкованим провідником. В розділі Routing→Width необхідно ввести потрібну товщину друкованого провідника.

Перетягнувши курсор до монтажного отвору і натиснувши ліву клавішу мишки на ньому створимо друкований провідник.

Для створення друкованих провідників також використовується автоматичне трасування провідників командою Auto Route→All. В вікні Situs Routing Strategies необхідно вибрати одну із стандартних стратегій трасування або створити власну. Клацнувши на кнопку Rout All ми здійснимо автоматичне трасування провідників.

Автоматичне трасування зв'язків. Здійснити автоматичне трасування друкованих провідників. Спочатку необхідно виконати команду Auto Route  $\rightarrow$  All..., після чого з'явиться вікно Situs Routing Strategies трасувальника Situs. Для початку трасування треба натиснути кнопку Route All. Прогрес трасування відображається у вікні Messages.

Після закінчення автоматичного трасування у вікні Messages з'являється повідомлення, в якому вказується кількість незавершених зв'язків та час виконання трасування, наприклад: Routing finished with 0 contentions(s). Failed to complete 0 connection(s) in 5 Seconds (трасування здійснено без помилок, незавершених зв'язків немає, час виконання 5 секунд). Після цього вікно Messages можна закрити.

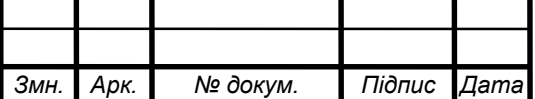

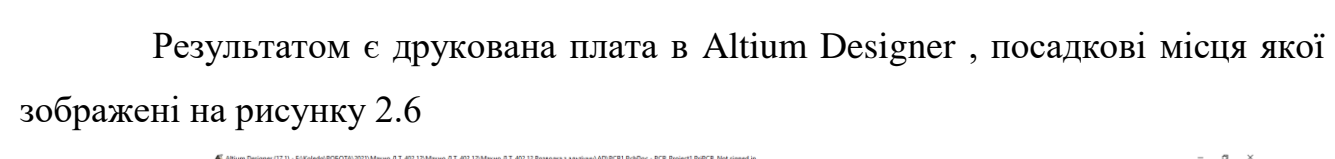

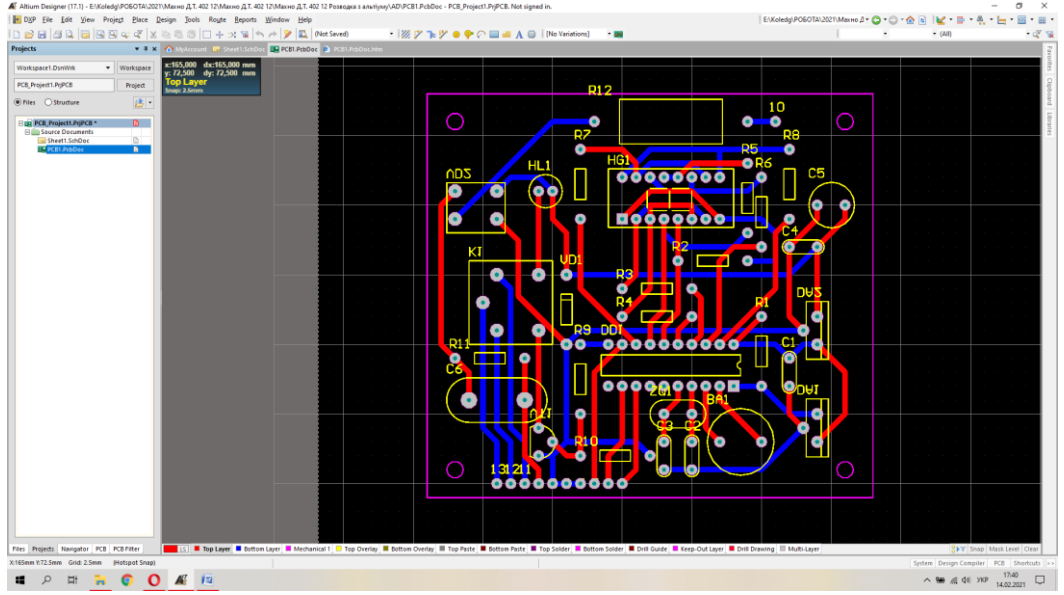

Рисунок 2.6 – Зовнішний вигляд посадкових місць на друкованій платі.

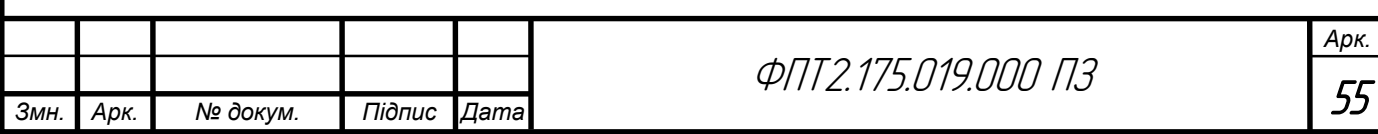

#### РОЗДІЛ 3 БЕЗПЕКА ЖИТТЄДІЯЛЬНОСТІ, ОСНОВИ ОХОРОНИ ПРАЦІ

3.1 Природне середовище і його забруднення

Забруднення навколишнього природного середовища негативно позначається на здоров'ї. Забруднене атмосферне повітря може стати джерелом проникнення в організм шкідливих речовин через органи дихання. Забруднена вода може містити хвороботворні мікроорганізми і небезпечні для здоров'я речовини. Забруднені грунт і грунтові води погіршують якість сільськогосподарських продуктів харчування.

Людина здавна розглядає навколишнє природне середовище в основному як джерело сировинних запасів (ресурсів), необхідних для задоволення своїх потреб. При цьому велика частина узятих від природи ресурсів повертається в природу у вигляді відходів. Основна частина цих відходів і забруднень утворюється в містах.

У містах по залізних і шосейних дорогах безперервно перевозять вантажі та людей. Усі види транспорту сильно забруднюють атмосферу вихлопними газами, що містять речовини, шкідливі для здоров'я людини.

У кожному сучасному місті в результаті життєдіяльності людей утворюється багато промислових і побутових відходів.

Від звалищ, розташованих поблизу міст, на велику відстань поширюється неприємний запах. На звалищах розмножується велика кількість мух, мишей і щурів, які є переносниками різних хвороботворних бактерій.

Діяльність людини призводить до постійного забруднення навколишнього природного середовища: атмосферного повітря, природних вод і грунтів.

Забруднення повітря.В одних випадках забруднення повітря обумовлено газоподібними речовинами, в інших – присутністю зважених часток. Газоподібні домішки включають різні сполуки вуглецю, азоту, сірки і вуглеводнів. Найбільш поширені тверді домішки – це частинки пилу і сажі.

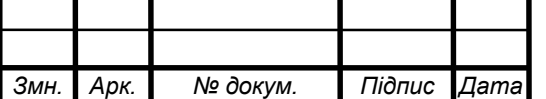

Забруднення вод.Основні забруднювачі природних вод – нафта і нафтопродукти, які надходять у воду в результаті природних виходів нафти в районах її залягання, нафтовидобутку, транспортування, переробки та використання в якості палива і промислової сировини.

Забруднення водного середовища відбувається при надходженні у водойми рідини, що стікає з оброблених хімікатами сільськогосподарських і лісових земель, і при скиданні у водойми відходів підприємств

Забруднення грунтів.Основними забруднювачами грунтів є метали та їх сполуки, радіоактивні елементи, а також добрива і пестициди (хімічні препарати, що застосовуються для боротьби з бур'янами).

Люди у всьому світі приймають певні заходи по зменшенню шкідливих промислових викидів у навколишнє природне середовище, але цього покищо недостатньо. Кожна людина повинна і сама піклуватися про довкілля і своє здоров'я. Турбота про довкілля починається з власного будинку, вулиці і парку. Необхідно змінити своє споживацьке, агресивне ставлення до природи, замінити його турботою про збереження всього живого, брати участь в озелененні рідного міста чи населеного пункту.

3.2 Заходи щодо забезпеченню безпечної роботи при ремонті технологічного обладнання

Процес пайки супроводжується забрудненням повітряного середовища, робочих поверхонь, одягу і шкіри рук працюючих із свинцем, це може призвести до свинцевого отруєння організму і викликати зміни крові, нервової системи і судин. З метою попередження отруєнь свинцем ділянки пайки обладнуються відповідно до вимог санітарних правил.

Пайка - нероз'ємне з'єднання деталей за допомогою припою. Найбільш часто вживані припої - олов'яно-свинцеві (ПОС-18, ПОС-30, ПОС-40, ПОС-61) іПОСК-50, що містить 32% свинцю.

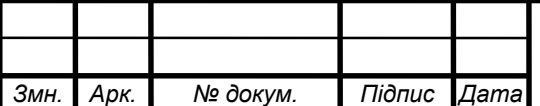

У приміщеннях, де проводиться паяння припоєм, що містить свинець, щоб уникнути попадання свинцю в організм не дозволяється зберігати особисті речі, приймати їжу і курити, а також прати робочий одяг в даному будинку. Робоче місце пайки обладнується місцевою витяжною вентиляцією, що забезпечує концентрацію свинцю в робочій зоні не більше гранично допустимої - 0,01 мг /  $M^{3.}$  [15]

Для запобігання опіків і забруднення свинцем шкіри рук працюючих повинні бути видані серветки для видалення зайвого припою з жала паяльника, а також пінцети для підтримки деталей і дроти для подачі припою до місця пайки, якщо відсутня автоматична подача.

При монтажних роботах, пов'язаних з небезпекою засмічення або опіку очей, передбачена видача працюючим захисних окулярів.

Для захисту від окислення місць пайки застосовують флюси: каніфольноспиртові при пайці припоями ПОС-40, ПОС-61 і ПОС-50, хлористий цинк при пайці і лудженні припоями ПОС-18 і ПОС-30. Каніфоль подразнює шкіру, може викликати висипання, а хлористий цинк може викликати сильне подразнення, пропалювати шкіру і слизові оболонки.

Найбільш ефективними заходами, що попереджують професійні захворювання при пайці, є механізація і автоматизація паяльних робіт, впровадження нових технологічних процесів: облудження методом занурення, виборча пайка і пайка хвилею припою (із застосуванням друкованого монтажу), що дозволяє повністю виключити зіткнення шкіри працівників зі свинцем і флюсами.

Необхідно відзначити, що при об'ємному монтажі все частіше застосовують метод накрутки проводу на вивід з гострими кромками без подальшої пайки. Накрутка проводиться спеціальним пістолетом, що створює десятикратну надійність з'єднання, і продуктивність такого монтажу в два з половиною рази вище, ніж при пайці. Цей метод виключає шкідливі для здоров'я випари свинцю, припою, флюсу та розчинників при промиванні місця пайки.

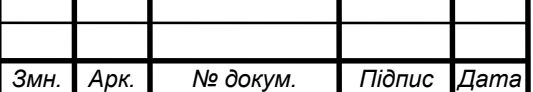

При виготовленні багатошарових друкованих плат (БШДП) проводиться механічна обробка шаруватих пластиків (різка, пробивання отворів). Працюючі на обробці шаруватих пластиків повинні дотримуватися правил техніки безпеки під час холодної обробки матеріалів.

Важливим чинником, що погіршує умови праці на дільниці, є шум, вироблений працюючим обладнанням. Важливе значення має правильне і достатнє освітлення ділянок і робочих місць холодної обробки матеріалів.

Промивання плат проводиться в розчині ізопропілового спирту і ацетоні. При використанні спирту і ацетону необхідно враховувати, що ці речовини є пожежонебезпечними і шкідливими для здоров'я.

Хімічне очищення плат проводиться розчинами фосфатів (тринатрійфосфат), натрієвої соди, натрієвого лугу. При постійній роботі з розчинами часті різноманітні хронічні подразнення шкіри. Дуже небезпечне попадання навіть найменших кількостей NaOH в очі.

У процесі хімічного міднення застосовуються шкідливі речовини: сірчана, соляна, азотна кислоти, хлорна мідь, хлористий палладій, гідроокис натрію, сегнетова сіль, трихлоретилен.

Для травлення міді з пустих ділянок плат використовується ряд травників; хлорне залізо, персульфат амонію, хлорна мідь, сплав «Розе», хромовий ангідрид із сірчаною кислотою і ряд інших є токсичними речовинами. До роботи з цими травниками допускаються особи, навчені безпечним прийомам роботи і пройшли інструктаж на робочих місцях по роботі зі шкідливими і отруйними речовинами.

Роботу з травниками слід проводити в спецодязі (халат, фартух поліетиленовий, бавовняні й гумові рукавички) і захисних окулярах. Робочі місця повинні бути обладнані витяжною вентиляцією.

При монтажі радіоелектронного обладнання слід дотримуватися вимог електробезпеки і працювати тільки справним електроінструментом (електродрилем, електропаяльником).

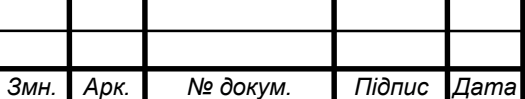

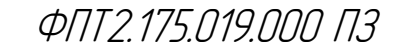

*Арк.* 59 При монтажі радіосхем забороняється:

- перевіряти на дотик наявність напруги струмоведучих частин схеми;

- застосовувати для з'єднання блоків проводи з пошкодженою ізоляцією;

- виконувати пайку деталей в обладнанні, що знаходиться під напругою;

- підключати блоки до устаткування, що знаходиться під напругою;

- замінювати запобіжники у включеному обладнанні;

- працювати на високовольтних установках без захисних засобів.

3.3 Захист людини від впливу іонізуючих випромінювань

Поняття радіоактивності. Іонізуючі випромінювання існували на Землі ще задовго до появи на ній людини. Проте вплив іонізуючих випромінювань на організм людини був виявлений лише наприкінці XIX ст. з відкриттям французького вченого А. Беккереля, а потім дослідженнями П'єраі Марії Кюрі явища радіоактивності.

Поняття "іонізуюче випромінювання" об'єднує різноманітні види, різні за своєю природою, випромінювання. Подібність їх полягає в тому, що усі вони відрізняються високою енергією, мають властивість іонізувати і руйнувати біологічні об'єкти.

Іонізуюче випромінювання — це будь-яке випромінювання, взаємодія якого із середовищем призводить до утворення електричних зарядів різних знаків. Розрізняють корпускулярне і фотонне іонізуюче випромінювання.

Корпускулярне — потік елементарних частинок. із масою спокою, відмінною від нуля, що утворюються при радіоактивному розпаді, ядерних перетвореннях, або генеруються на прискорювачах. Це а і b частки, нейтрони, протони.

Фотонне — потік електромагнітних коливань, що поширюється у вакуумі з постійною швидкістю 300 000 км/с. Це у - випромінювання і рентгенівське випромінювання.

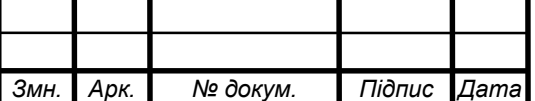

Вони різняться умовами утворення і властивостями: довжиною хвилі й енергією. До фотонного випромінювання належить й ультрафіолетове випромінювання — найбільш короткохвильова частина спектра сонячного світла (довжина хвилі 400\*10-9м).

Випромінювання характеризуються за своєю іонізуючою і проникаючою спроможностями. Іонізуюча спроможність випромінювання визначається питомою іонізацією, тобто числом пар іонів, що утворюються частинкою в одиниці об'єму, маси середовища або на одиниці довжини шляху. Різноманітні види випромінювань мають різноманітну іонізуючу спроможність. Проникаюча спроможність випромінювань визначається розміром пробігу, тобто шляхом, пройденим часткою в речовині до її повного зникнення. Джерела іонізуючих випромінювань поділяються на природні та штучні (антропогенні).

Основну частину опромінення населення земної кулі одержує від природних джерел випромінювань. Більшість з них такі, що уникнути опромінення від них неможливо. Протягом всієї історії існування Землі різні види випромінювання попадають на поверхню Землі з Космосу і надходять від радіоактивних речовин, що знаходяться у земній корі.

Радіаційний фон, що утворюється космічними променями, дає менше половини зовнішнього опромінення, яке одержує населення від природних джерел радіації. Космічні промені переважно приходять до нас з глибин Всесвіту, але деяка певна їх частина народжується на Сонці під час сонячних спалахів. Космічні промені можуть досягати поверхні Землі або, взаємодіяти з її атмосферою, породжуючи повторне випромінювання і призводячи до утворення різноманітних радіонуклідів. Опромінення від природних джерел радіації зазнають усі жителі Землі, проте одні з них одержують більші дози, інші менші.

Це залежить, зокрема, від того, де вони живуть. Рівень радіації в деяких місцях залягання радіоактивних порід земної кулі значно вищий від середнього, а в інших місцях — відповідно нижчий. Доза опромінення залежить також і від способу життя людей.

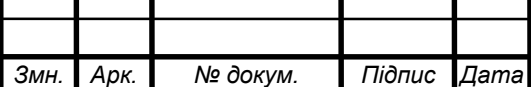

За підрахунками наукового комітету по дії атомної радіації ООН, середня ефективна еквівалентна доза зовнішнього опромінення, яку людина одержує за рік від земних джерел природної радіації, становить приблизно 350мкЗв, тобто трохи більше середньої дози опромінення через радіаційний фон, що утворюється космічними променями.

Людина зазнає опромінення двома способами — зовнішнім та внутрішнім. Якщо радіоактивні речовини знаходяться поза організмом і опромінюють його ззовні, то у цьому випадку говорять про зовнішнє опромінення. А якщо ж вони знаходяться у повітрі, яким дихає людина, або у їжі чи воді і потрапляють всередину організму через органи дихання та кишково-шлунковий тракт, то таке опромінення називають внутрішнім.

Перед тим, як потрапити до організму людини, радіоактивні речовини проходять складний маршрут у навколишньому середовищі, і це необхідно враховувати при оцінці доз опромінення, отриманих від того чи іншого джерела.

Внутрішнє опромінення в середньому становить 2/3 ефективної еквівалентної дози опромінення, яку людина одержує від природних джерел радіації. Воно надходить від радіоактивних речовин, що потрапили в організм з їжею, водою чи повітрям. Невеличка частина цієї дози припадає на радіоактивні ізотопи (типу вуглець-14, тритій), що утворюються під впливом космічної радіації. Все інше надходить від джерел земного походження.

В середньому людина одержує близько 180 мкЗв/рік за рахунок калію-40, який засвоюється організмом разом із нерадіоактивним ізотопом калію, що є необхідним для життєдіяльності людини. Проте значно більшу дозу внутрішнього опромінення людина одержує від нуклідів радіоактивного, ряду урану-238 і в меншій кількості від радіонуклідів ряду торію-232.

Штучними джерелами іонізуючих випромінювань є ядерні вибухи, ядерні установки для виробництва енергії, ядерні реактори, прискорювачі заряджених частинок, рентгенівські апарати, прилади апаратури засобів зв'язку високої напруги.

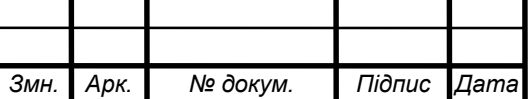

За декілька останніх десятиліть людство створило сотні штучних радіонуклідів і навчилося використовувати енергію атома, як у військових цілях — для виробництва зброї масового ураження, так і в мирних — для виробництва енергії, у медицині, пошуку корисних копалин, діагностичному устаткуванні. Усе це призводить до збільшення дози опромінення як окремих людей, так і населення Землі загалом.

Індивідуальні дози, які одержують різні люди від штучних джерел іонізуючих випромінювань, сильно відрізняються. У більшості випадків ці дози незначні, але іноді опромінення за рахунок техногенних джерел у багато тисяч разів інтенсивніші ніж за рахунок природних. Проте слід зазначити, що породжені техногенними джерелами випромінювання звичайно легше контролювати, ніж опромінення, пов'язані з радіоактивними опадами від ядерних вибухів і аварій на АЕС, так само як і опромінення, зумовлені космічними і наземними природними джерелами.

Опромінення населення України за останні роки за рахунок штучних джерел радіації, в основному пов'язане з наслідками аварії на Чорнобильській АЕС, а також експлуатацією і "дрібними" аваріями на інших АЕС. Про це достатньо багато і докладно написано в літературі.

Серед техногенних джерел іонізуючого опромінення на сьогодні людина найбільш опромінюється під час медичних процедур і лікування, пов'язаного із застосуванням радіоактивності, джерел радіації".

Радіація використовується в медицині як у діагностичних цілях, так і для лікування. Одним із найпоширеніших медичних приладів є рентгенівський апарат. Також все більше поширюються і нові складні діагностичні методи, що спираються на використання радіоізотопів. Одним із засобів боротьби з раком, як відомо, є променева терапія. В розвинених країнах річна колективна ефективна еквівалентна доза від рентгенівських досліджень становить приблизно 1000 хв. на 1 млн. жителів.

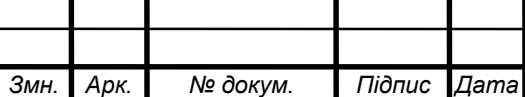

#### ВИСНОВКИ

Згідно даного дипломного завдання було розроблено конструкцію цифрового таймеру часу на основі мікроконтролера АТ90S2313 розраховано його основні технічні параметри, проведено якісну та кількісну оцінку технологічності, визначено умови експлуатації та показники собівартості.

Проектування виробу здійснювалось з врахуванням сучасних вимог конструктивно-технологічного, економічного, естетичного характеру, норм ергономіки та дизайну.

Характерними особливостями пристрою є простота виготовлення, зручність експлуатації та ремонту, перспективність збуту.

З проведених розрахунків кількісної оцінки технологічності видно, що конструкція даного пристрою є повністю технологічною і відповідає існуючому рівню технологічності на підприємствах по випуску подібної РЕА.

Використання сучасної елементної бази дозволило зменшити його габарити і масу, забезпечити високий рівень вібростійкості та надійності.

Технологічний процес виготовлення проектованого виробу достатньо простий і не трудомісткий, більшість операцій піддаються автоматизації і механізації. Це істотно зменшує затрати праці, підвищує її продуктивність, позитивно впливає на собівартість готової продукції.

Пристрій повністю пристосований для багато серійного виробництва з можливим переходом підприємства на його серійний випуск.

Розповсюдженість і широке практичне застосування вибраних елементів значно полегшує ремонт проектованого виробу.

Розрахунок собівартості виробництва пристрою показав, що запропонований пристрій доступний по ціні для його придбання громадянами із середнім рівнем матеріального забезпечення.

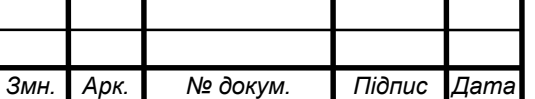

#### СПИСОК ВИКОРИСТАНИХ ДЖЕРЕЛ

1. Методичні вказівки по виконанню дипломного проекту для студентів спеціальності: 172 «Телекомунікації та радіотехніка» - ТНТУ, 2021р.

2. Методичні вказівки по виконанню графічної частини дипломного проекту - ТНТУ, 2021р.

3. Ломакин Л. Электроника за рулем (аннотированный указатель). - Радио, 1996, # 9, с. 55, 56.

4. Ганженко Д., Кабаков Е., Коршун И. PIC и его применение. - Радио, 1995, # 10, с. 47-49.

5. Бирюков С. Подавление импульсов "дребезга" контактов. - Радио, 1996, # 8, с. 47, 51.

6. Маслов А. Модернизация квазианалогового тахометра. - Радио, 1993, # 9, с. 36, 37.

7. Чуднов В. Линейная шкала в тахометре. - Радио, 1993, # 3, с. 13.

8. <https://uk.wikipedia.org/wiki/Mathcad>

9.<http://pts-russia.com/products/mathcad/mathcad-info.html>

10[.http://4exam.info/book\\_257\\_glava\\_22\\_STATISTICHNIJJ\\_ANALІZ\\_EKO](http://4exam.info/book_257_glava_22_STATISTICHNIJJ_ANALІZ_EKOLOGІCHNOSTІ_VIROBNIСTVA.html) [LOGІCHNOSTІ\\_VIROBNIСTVA.html](http://4exam.info/book_257_glava_22_STATISTICHNIJJ_ANALІZ_EKOLOGІCHNOSTІ_VIROBNIСTVA.html)

11[.https://pidruchniki.com/18210712/bzhd/pravila\\_bezpeki\\_pri\\_roboti\\_kompy](https://pidruchniki.com/18210712/bzhd/pravila_bezpeki_pri_roboti_kompyuterom) [uterom](https://pidruchniki.com/18210712/bzhd/pravila_bezpeki_pri_roboti_kompyuterom)

12.<https://studfiles.net/preview/5226642/page:3/>

13. [https://pidruchniki.com/16850303/bzhd/rozsliduvannya\\_oblik\\_avariy](https://pidruchniki.com/16850303/bzhd/rozsliduvannya_oblik_avariy)

14[.https://studopedia.com.ua/1\\_56124\\_provedennya-derzhavnogo-naglyadu-](https://studopedia.com.ua/1_56124_provedennya-derzhavnogo-naglyadu-za-ohoronoyu-pratsI-vidi-ta-osnovnI-parametri-provedennya-naglyadovih-zahodIv.html)

[za-ohoronoyu-pratsI-vidi-ta-osnovnI-parametri-provedennya-naglyadovih-](https://studopedia.com.ua/1_56124_provedennya-derzhavnogo-naglyadu-za-ohoronoyu-pratsI-vidi-ta-osnovnI-parametri-provedennya-naglyadovih-zahodIv.html)

[zahodIv.html](https://studopedia.com.ua/1_56124_provedennya-derzhavnogo-naglyadu-za-ohoronoyu-pratsI-vidi-ta-osnovnI-parametri-provedennya-naglyadovih-zahodIv.html)

15.<https://allbest.ru/otherreferats/radio/d00081866.html>

16. [https://ukrreferat.com/chapters/tehnichni-nauki/rozrahunok-dzerkalnoi-](https://ukrreferat.com/chapters/tehnichni-nauki/rozrahunok-dzerkalnoi-anteni-suputnikovoi-anteni-kursova-robota.html)

[anteni-suputnikovoi-anteni-kursova-robota.html](https://ukrreferat.com/chapters/tehnichni-nauki/rozrahunok-dzerkalnoi-anteni-suputnikovoi-anteni-kursova-robota.html)

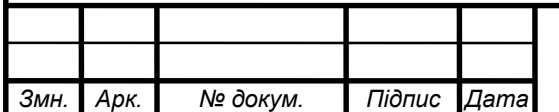

*ДОДАТКИ*

#### МІНІСТЕРСТВО ОСВІТИ І НАУКИ УКРАЇНИ ТЕРНОПІЛЬСЬКИЙ НАЦІОНАЛЬНИЙ ТЕХНІЧНИЙ УНІВЕРСИТЕТ ІМЕНІ ІВАНА ПУЛЮЯ

 ЗАТВЕРДЖУЮ Завідувач кафедрою РТ \_\_\_\_\_\_ к.т.н. Дунець В.Л.  $\frac{\text{m31}}{9}$  05 2021p.

#### ТЕХНІЧНЕ ЗАВДАННЯ на кваліфікаційну роботу бакалавра

на тему: «Цифровий таймер часу»

Узгоджено Керівник дипломного проекту  $X$ имич Г.П. $\blacksquare$ «  $\rightarrow$  2021 p.

«ВИКОНАВЕЦЬ» Студент групи РАс-41 Савич А.Б. $\frac{2021p}{\alpha}$ .  $\langle\langle \hspace{.08cm} \rangle$ 

Тернопіль, 2021

1 НАЗВА КВАЛІФІКАЦІЙНОЇ РОБОТИ Й ПІДСТАВА ДЛЯ ВИКОНАННЯ

1.1. Назва: « Цифровий таймер часу».

1.2. Підставою для виконання кваліфікаційної роботи є наказ університету про затвердження кваліфікаційної роботи №4/7-435 від «31» 05.2021р.

#### 2 ВИКОНАВЕЦЬ КВАЛІФІКАЦІЙНОЇ РОБОТИ

2.1. Студент Савич Андрій Богданович групи Рас-41, кафедри радіотехнічних систем, Тернопільського національного технічного університету імені Івана Пулюя.

# 3 МЕТА КВАЛІФІКАЦІЙНОЇ РОБОТИ

Метою кваліфікаційної роботи є розробка цифрового таймеру часу на основі мікроконтролера АТ90S2313, що включає в себе:

- розробку схемотехнічного рішення для даного пристрою;

- вибір компонентної бази цифрового таймеру;

- розрахунок, вибір компонентів для оптимальної роботи приладу.

### 4 ТЕХНІЧНІ ВИМОГИ

4.1. Основні параметри.

4.1.1. Цифровий таймер часу повинен мати діапазон часу (1…99) сек.

4.1.2. Тривалість звукового сигналу повинна бути не більше 5 сек.

4.1.3. Максимальна вихідна потужність електричного навантаження повинна бути не більше 600Вт.

4.1.4. Напруга живлення 220В, +10, -15%. Частота 50 Гц.

4.2. Технічні вимоги.

4.2.1. Пристрій повинен бути захищений від перепадів напруги, короткого замикання, імпульсних викидів.

4.2.2. Пристрій повинен відповідати з точки зору використання у різних кліматичних зонах та приміщеннях згідно міждержавного стандарту ГОСТ 15150-69 (використання в нормальних кліматичних умовах в приміщенні).

4.2.3. Пристрій повинен підтримувати функціональність при підвищеній температурі у приміщенні не більше 40ºС.

4.2.4. Пристрій повинен зберігати свої технічні характеристики після транспортування всіма видами транспорту: автомобільним, залізничним, водним, повітряним.

4.2.5. Пристрій не призначений для роботи при мобільній експлуатації.

4.2.6. Габаритні розміри пристрою - 124x90x64мм.

#### 5 ВИМОГИ ДО ДОКУМЕНТАЦІЇ

5.1. Конструкторська документація повинна відповідати вимогам ЄСКД та ДСТУ, а сааме:

ДСТУ 3321:2003 (Система конструкторської документації),

ДСТУ ГОСТ 2.601:2006 Єдина система конструкторської документації. Експлуатаційні документи (ГОСТ 2.601-2006, IDT).

ДСТУ ГОСТ 2.052:2006 Єдина система конструкторської документації. Електронна модель виробу. Загальні положення (ГОСТ 2.052-2006, IDT)

ДСТУ 3008-95 Документація Звіти у сфері науки і техніки. Структура і правила оформлення,

ДСТУ 3321-96 Система конструкторської документації. Терміни та визначення основних понять

ГОСТ 2.102-68 Единая система конструкторской документации. Виды и комплектность конструкторских документов

ГОСТ 2.103-68 Единая система конструкторской документации. Стадии разработки

ГОСТ 2.105-95 Единая система конструкторской документации. Общие требования к текстовым документам

ГОСТ 2.106-96 Единая система конструкторской документации. Текстовые документы

ДСТУ-Н 7915:2015 Система технологічної документації. Настанови щодо оформлення карти реєстрування результатів випробування

#### 6 ПОРЯДОК ВИКОНАННЯ КВАЛІФІКАЦІЙНОЇ РОБОТИ

Таблиця 6.1 – Стадії та етапи виконання КР

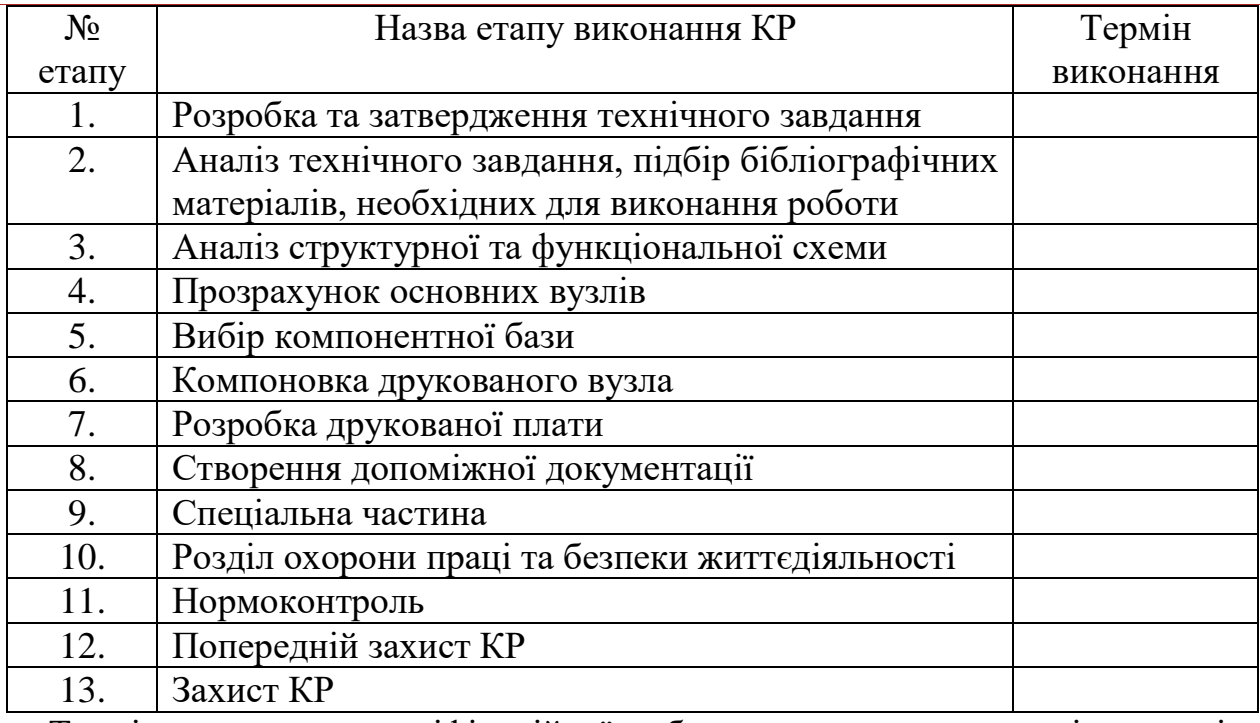

Термін виконання кваліфікаційної роботи узгоджується з керівником і з графіком виконання

#### 7 ДОДАТКОВІ УМОВИ ВИКОНАННЯ ДИПЛОМНОГО ПРОЕКТУ

7.1. Під час виконання дипломного проекту в дане технічне завдання можуть вноситися зміни та доповнення.

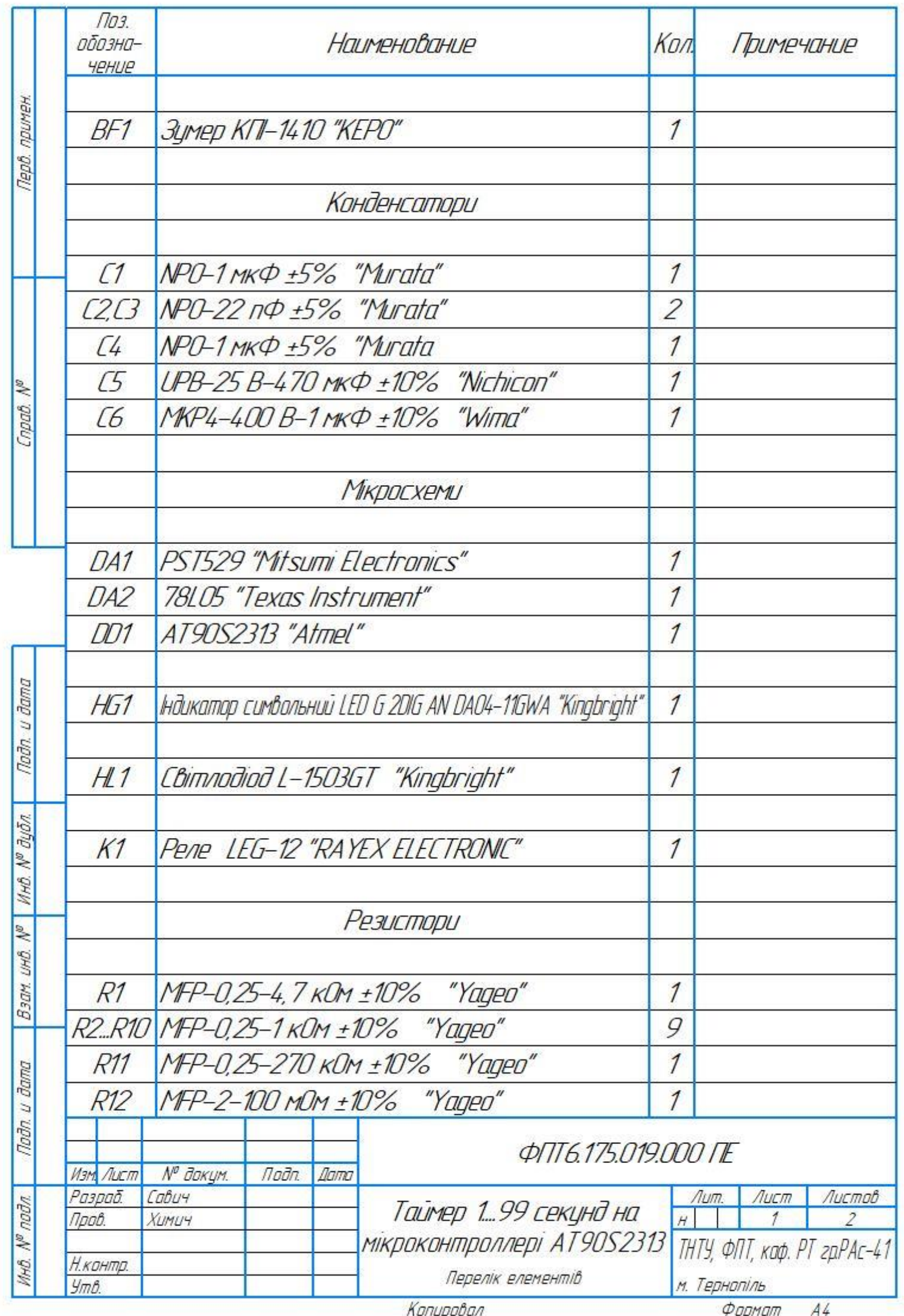

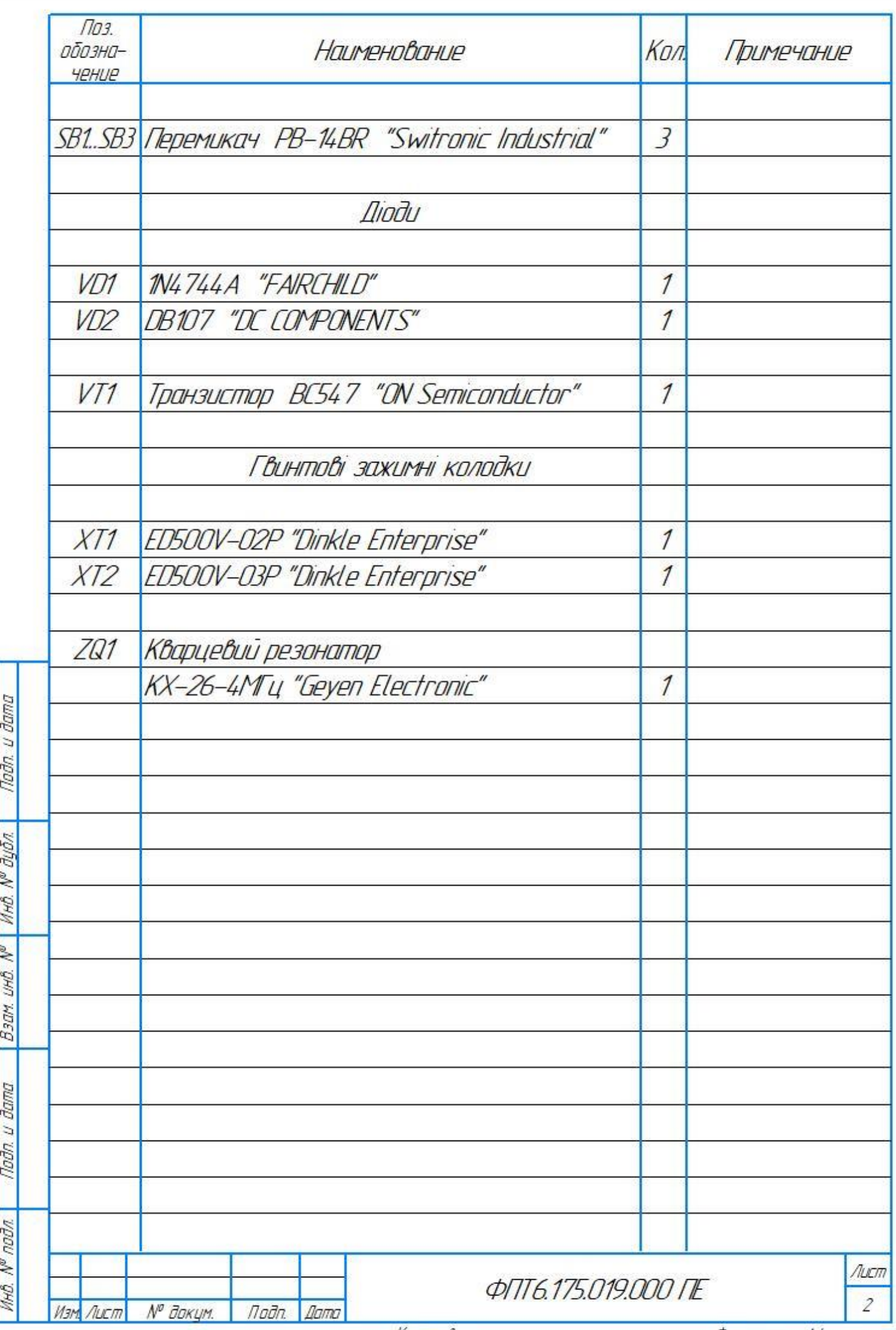
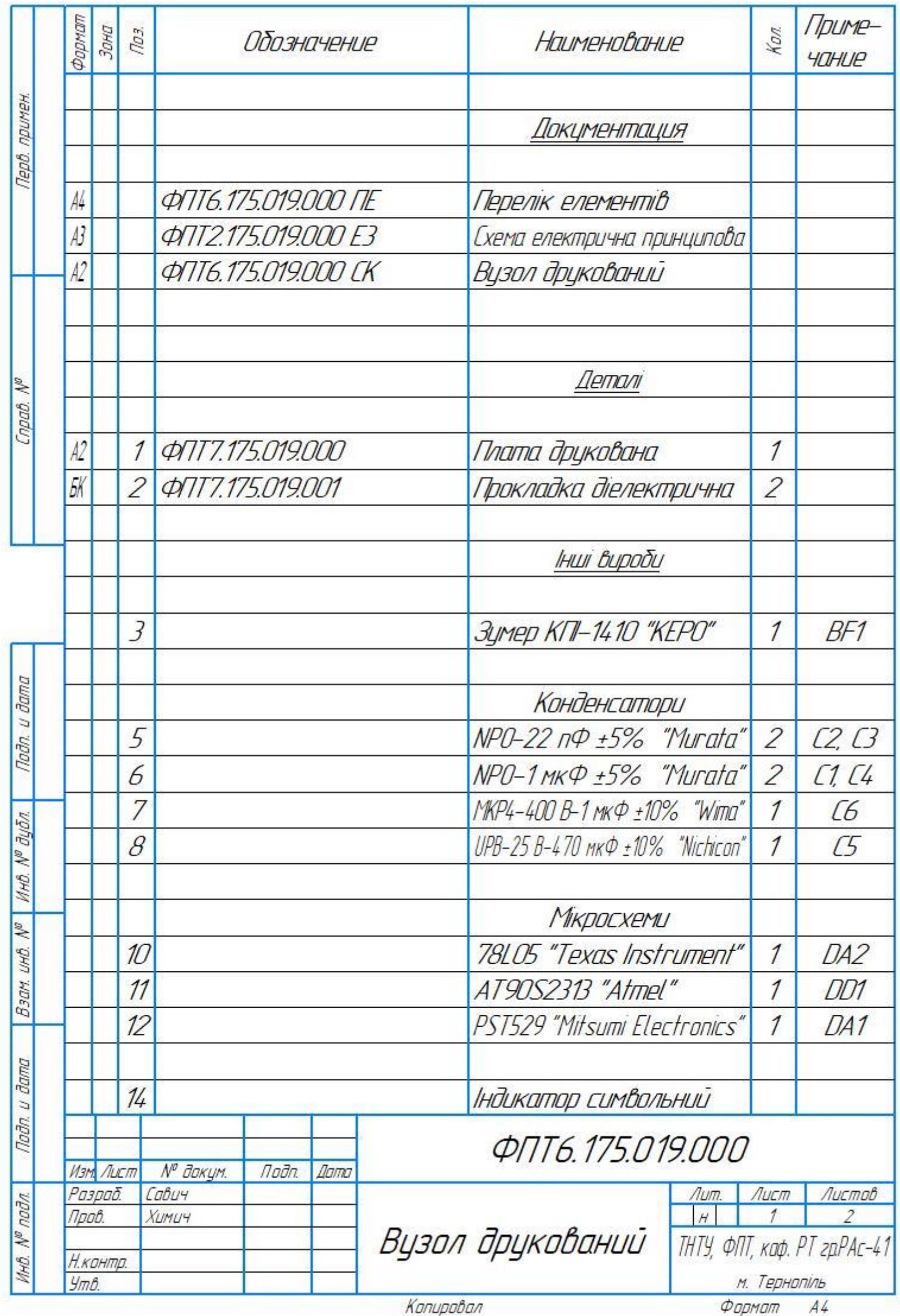

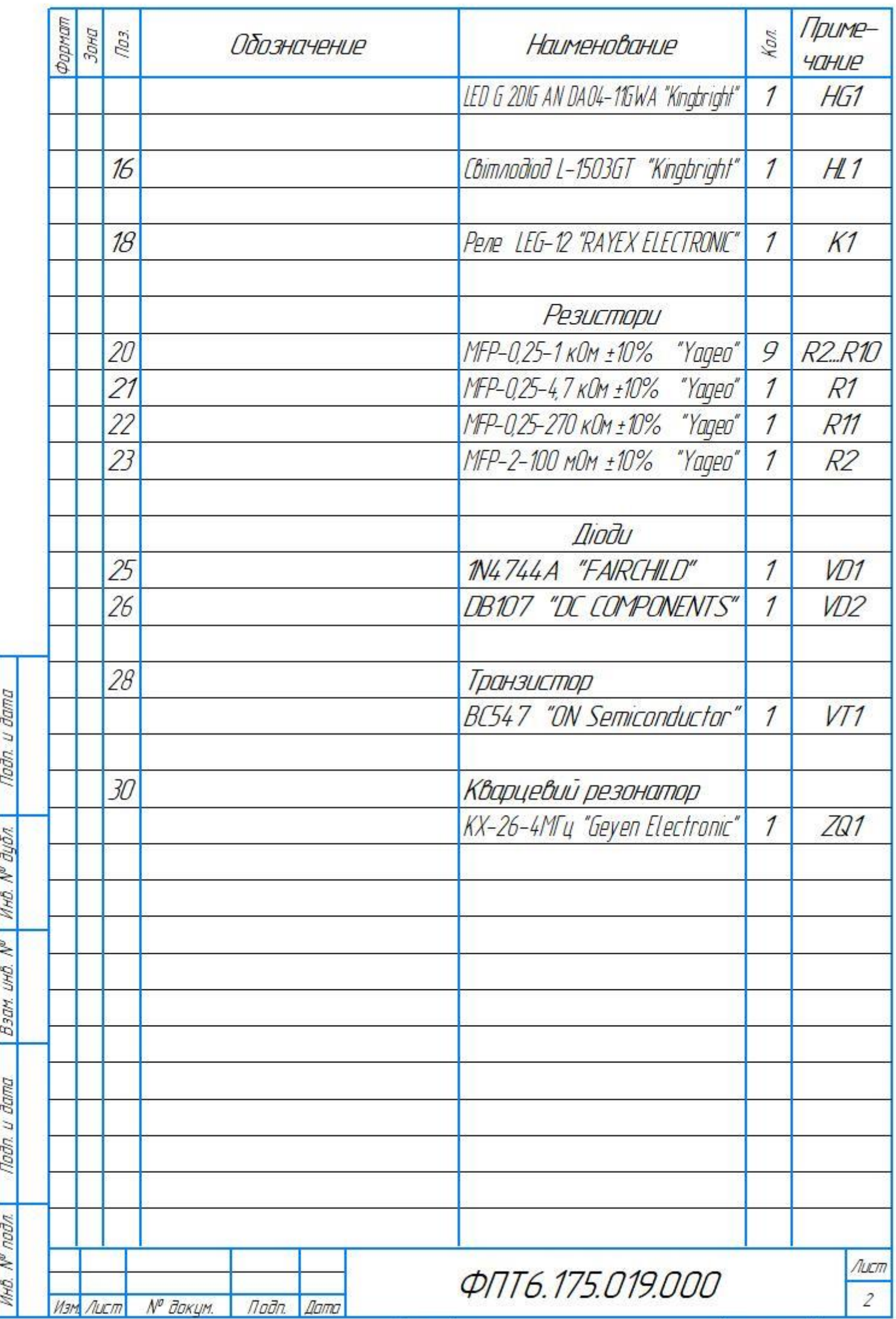

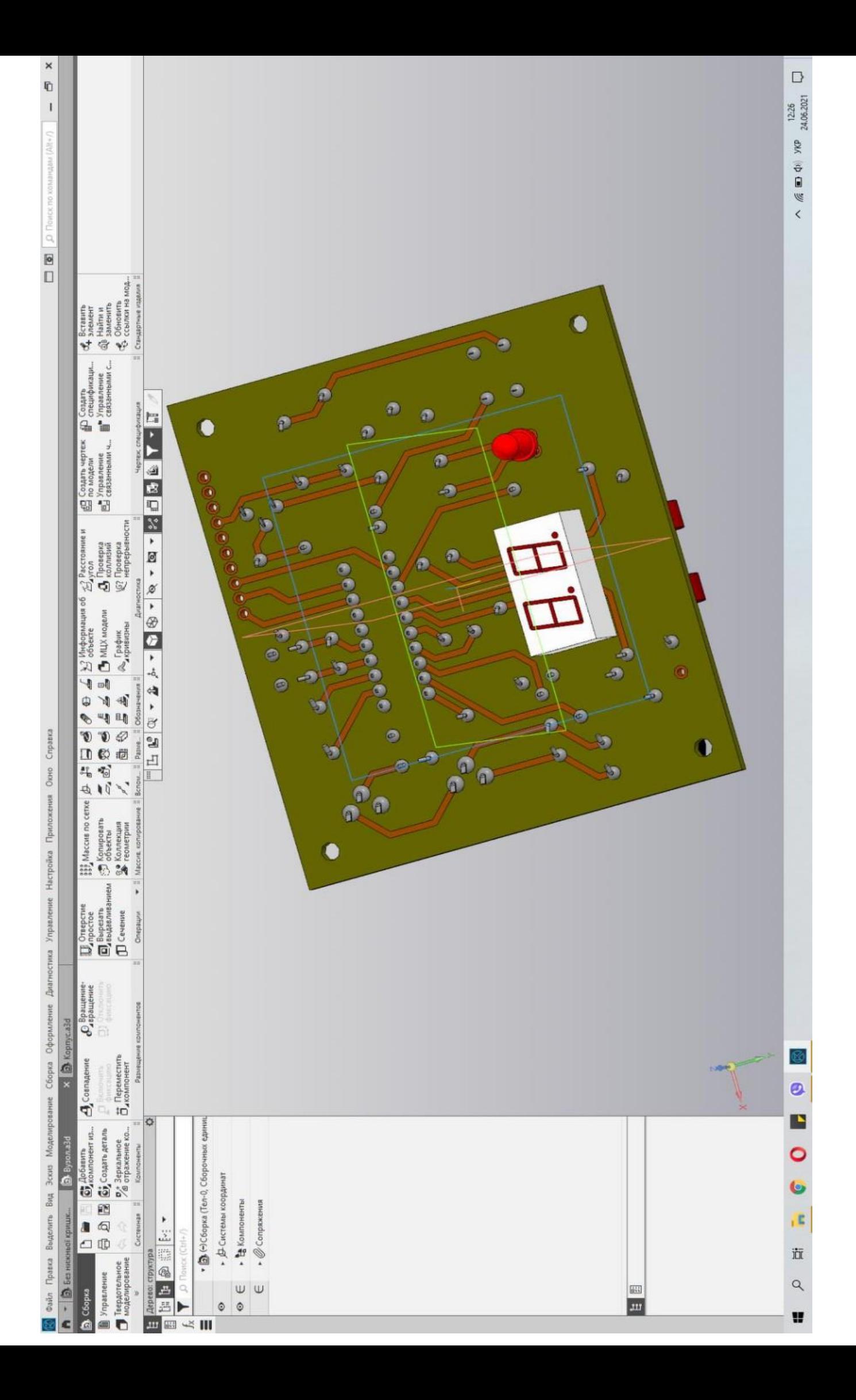

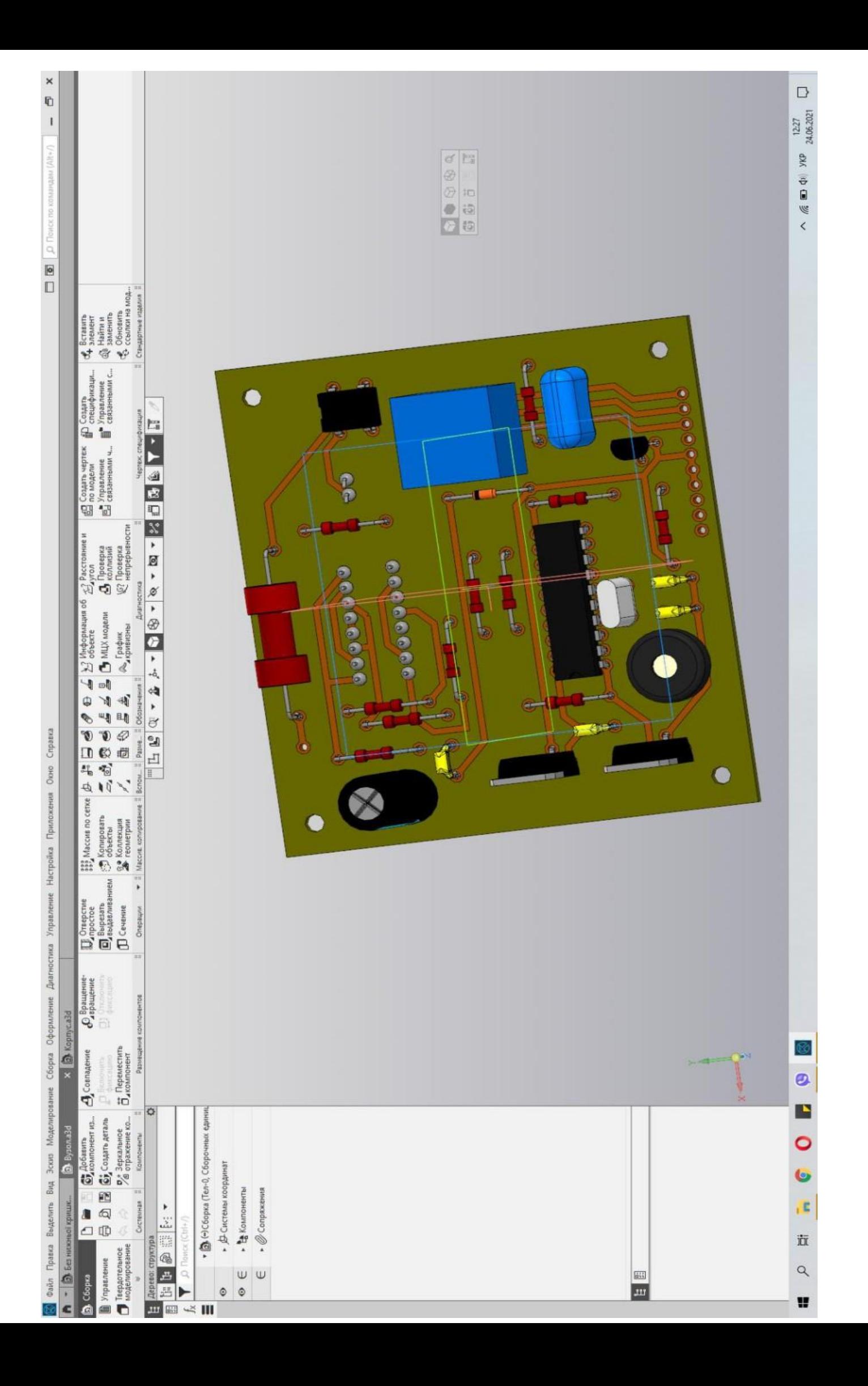

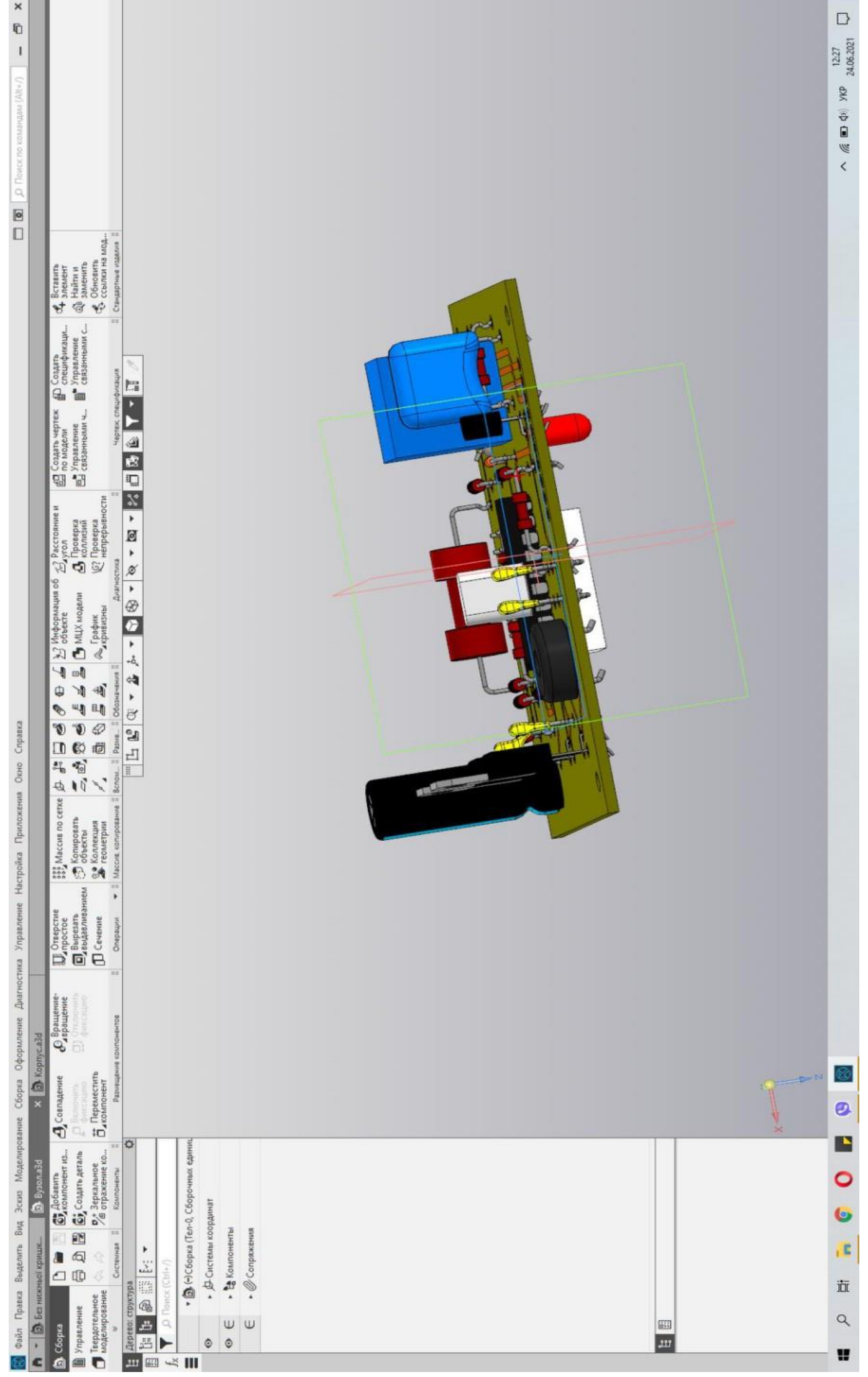

.....